Universidade Federal de Campina Grande Centro de Engenharia Elétrica e Informática Programa de Pós-Graduação em Engenharia Elétrica Grupo de Sistemas Elétricos

Dissertação de Mestrado

# **Um Compensador para a Correção em Tempo Real da Tensão Secundária de Transformadores de Potencial Capacitivos**

Proponente: Alana Kelly Xavier Santos

Campina Grande – Paraíba – Brasil Setembro de 2011

Alana Kelly Xavier Santos

## **Um Compensador para a Correção em Tempo Real da Tensão Secundária de Transformadores de Potencial Capacitivos**

*Dissertação apresentada à Coordenação do Programa de Pós-Graduação em Engenharia Elétrica da Universidade Federal de Campina Grande, em cumprimento às exigências para obtenção do Grau de Mestre em Ciência no Domínio da Engenharia Elétrica.* 

Área de Concentração: Processamento da Energia.

Washington Luiz Araújo Neves, Ph.D. Orientador Damásio Fernandes Júnior, D.Sc. Orientador

Campina Grande – Paraíba – Brasil Setembro de 2011

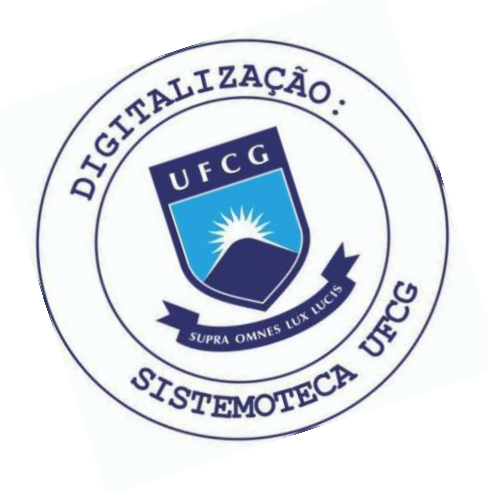

S237c Santos, Alana Kelly Xavier Um compensador para a correcao em tempo real de tensao secundaria de transformadores de potencial capacitivos / Alana Kelly Xavier Santos. - Campina Grande, 2011. 60 p. : il. Dissertacao (Mestrado em Engenharia Eletrica) -Universidade Federal de Campina Grande, Centro de Engenharia Eletrica e Informatica. 1. Transformador de Potencial Capacitivo 2. Compensador 3. Faltas 4. Distorcoes Harmonicas 5. Algoritmos de Estimacao Fasorial 6. Dissertacao I. Neves, Washington Luiz Araujo, Dr. II. Fernandes Junior, Damasio, Dr. III. Universidade Federal de Campina Grande - Campina Grande (PB) IV. Título

CDU 621.314.222(043)

### **UM COMPENSADOR PARA A CORREÇÃO EM TEMPO REAL DA TENSÃO SECUNDARIA DE TRANSFORMADORES DE POTENCIAL CAPACITIVOS**

#### **ALANA KELLY XAVIER SANTOS**

Dissertação Aprovada em 05.09.2011

 $\mathcal{R} = \frac{N}{N}\frac{1}{N}\frac{m}{N}$ 

WASHINGTON LUIZ ARAUJO NEVES, Ph.D., UFCG **Orientador** 

Damésic A. Junior

**DAMASIO FERNANDES JUNIOR, D.Sc, UFCG Orientador** 

**AR ALENCARD E SOUZA, D.Sc.,***zyxwvutsrqponmlkjihgfedcbaZYXWVUTSRQPONMLKJIHGFEDCBA WCG* 

**Componente da Banca** 

 $\overline{\nu}$  Car

WELLINGTON SANTOS MOTA, Ph.D., UFCG **Componente da Banca** 

> CAMPINA GRANDE - PB SETEMBRO -2011

À minha mãe Adilma e minha avó Maria da Guia pelo incentivo e apoio ao longo da minha vida, DEDICO. A Diego Charles por estar presente em momentos difíceis da minha vida, OFEREÇO.

## **Agradecimentos**

A Deus pelo alento, auxílio e conforto que encontro Nele, sobretudo nos momentos mais difíceis que enfrentei.

Aos professores Damásio Fernandes Júnior e Washington Luiz Araújo Neves por toda a ajuda, apoio e tempo que me dedicaram.

Ao professor Paulo Márcio da Silveira por ter me permitido utilizar o RTDSTM (*Real Time Digital Simulator*) do Grupo de Estudos da Qualidade da Energia Elétrica da Universidade Federal de Itajubá (UNIFEI) nas minhas últimas simulações deste trabalho de dissertação. E ao aluno Carlos Alberto Villegas Guerrero, também da UNIFEI, por ter me dado o suporte necessário para realizar as simulações.

A Eubis Pereira Machado, Célio Anésio e Paulo Coutinho pelo o apoio ao longo da pesquisa.

Aos amigos Ana Vitória, Wellinsílvio, Francisco, Nelson, Wilker e Felipe, que me incentivaram, me apoiaram e me alegraram em muitos momentos ao longo do mestrado.

Aos amigos Diego Buriti e Alice do Laboratório de Alta Tensão, e minha amiga de longa data Rafaela pelas palavras de apoio e incentivo.

A toda a minha família por estar ao meu lado e me apoiar na minha busca pelo conhecimento. Ao CNPq pelo o apoio financeiro.

## Sumário

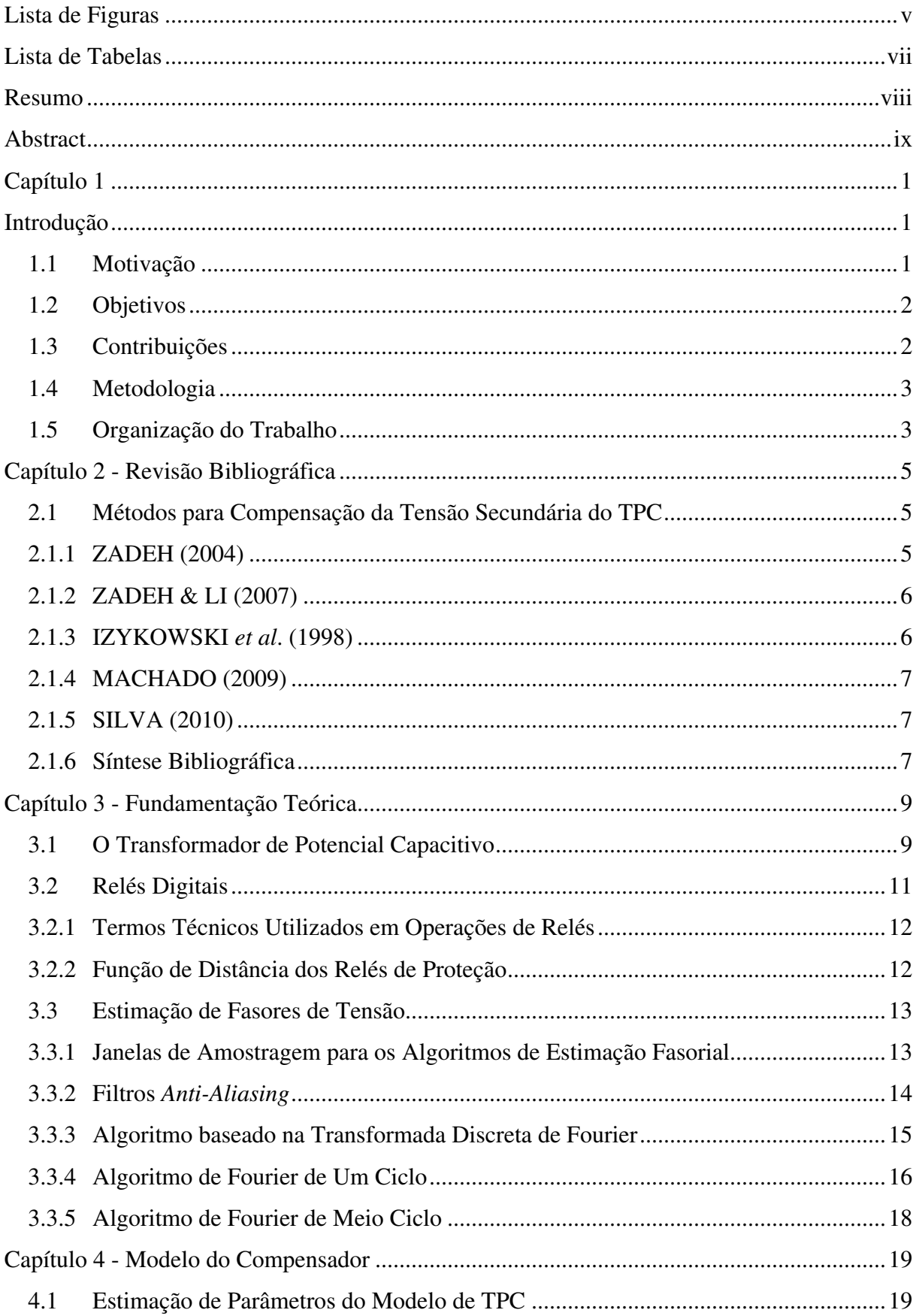

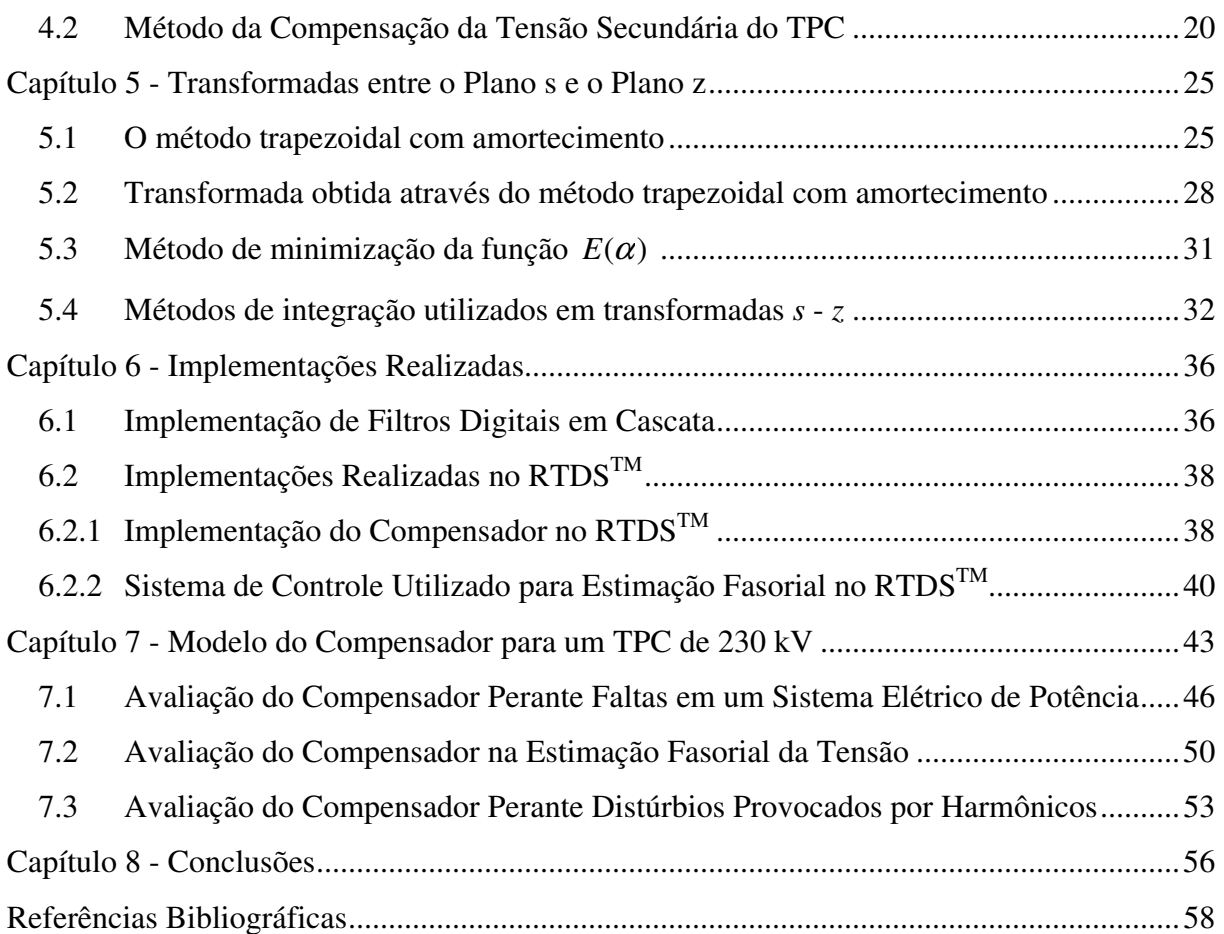

## **Lista de Figuras**

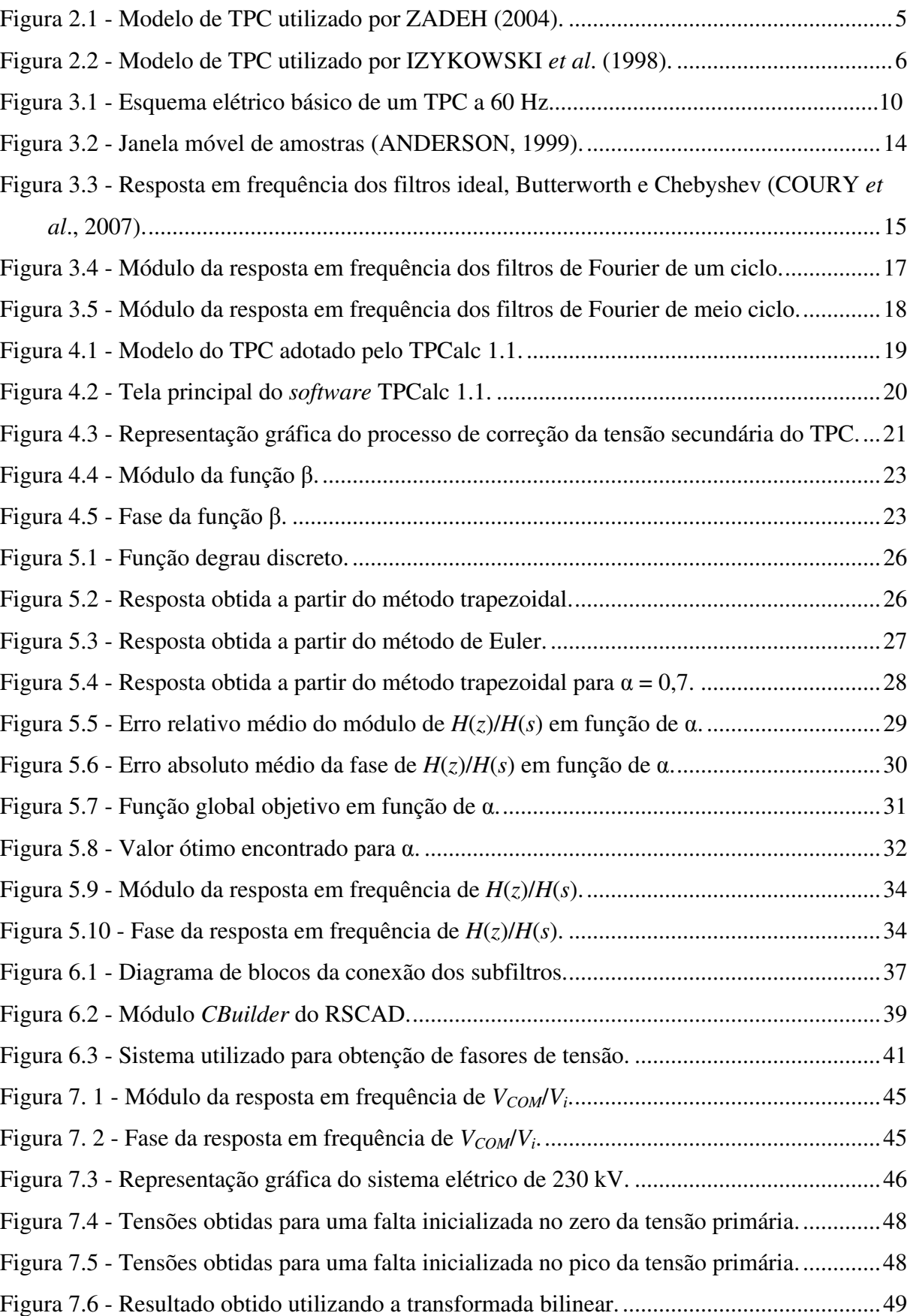

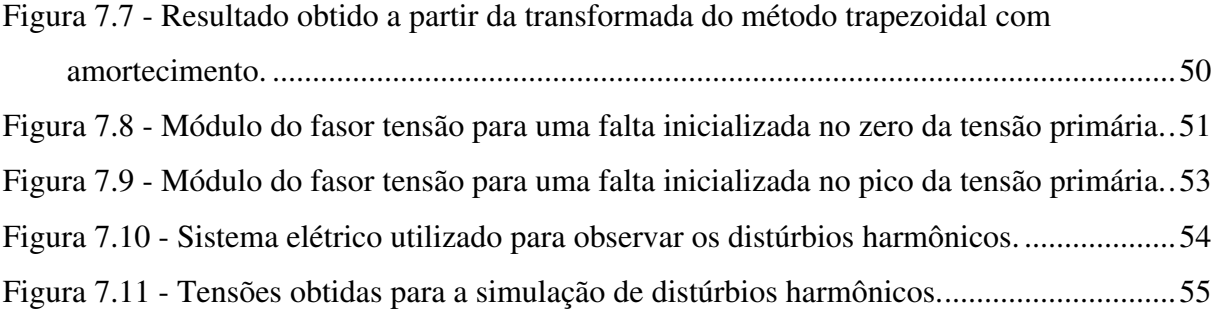

## **Lista de Tabelas**

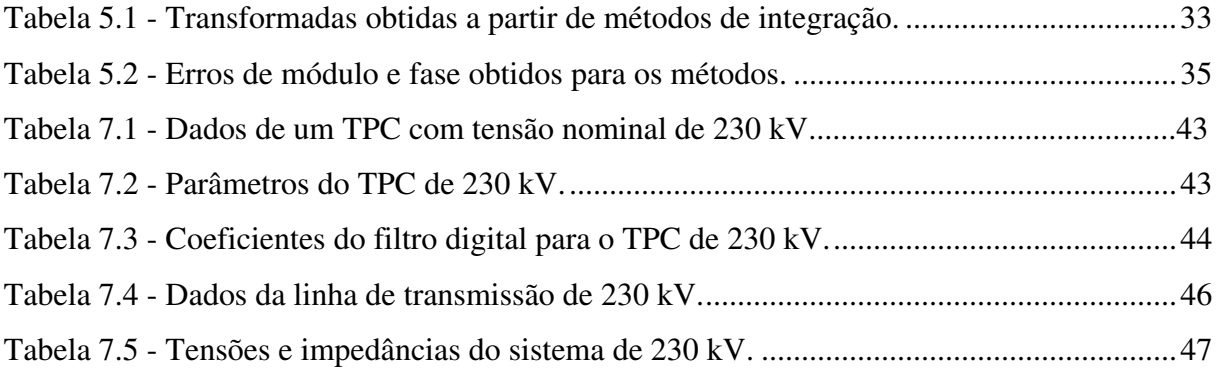

### **Resumo**

Neste trabalho é apresentado um filtro corretor (compensador) para a tensão secundária de transformadores de potencial capacitivos (TPC), implementado no RTDSTM (*Real Time Digital Simulator*). Os parâmetros para este filtro são obtidos a partir de um modelo preciso de TPC, um método para obtenção de seus parâmetros lineares (*R*, *L* e *C*) e sua relação de transformação. Este compensador permite que a tensão secundária compensada do TPC possa reproduzir a dinâmica da tensão primária, em meio a distúrbios e transitórios eletromagnéticos que ocorrem em sistemas elétricos de potência. São realizadas simulações de faltas, distorções provocadas por componentes harmônicos e um estudo inicial sobre a influência do compensador em algoritmos de estimação fasorial, que comprovam a eficiência do compensador na correção da tensão secundária do TPC. A correção da tensão secundária do TPC faz com que a estimação fasorial da forma de onda da tensão primária seja feita de forma mais realista.

**Palavras-Chave**: Transformador de potencial capacitivo; compensador; faltas; distorções harmônicas; algoritmos de estimação fasorial.

## **Abstract**

In this work, a filter (compensator) to correct the secondary voltage waveform of a coupling capacitor voltage transforms (CCVT) is presented. This filter is implemented in  $RTDS^{TM}$ (Real Time Digital Simulator). The filter parameters are obtained from a precise CCVT model, a method to obtain the CCVT linear parameters (*R*, *L* e *C*) and the CCVT transformation ratio. If the filter is used, it is possible to reproduce correctly the CCVT primary voltage waveform, even if disturbances such as faults and harmonic distortion. Some case studies are presented to address the effectiveness of the compensator. Fault simulations, harmonic distortion in the primary voltage waveform and a preliminary study to determine the effect of the compensator on phasor estimation algorithms, are carried out. The corrected CCVT secondary voltage leads to a more realistic estimation of the primary voltage waveform.

**Keywords**: Coupling capacitor voltage transformer; compensator; fault; harmonic distortion; phasor estimation algorithms.

## **Capítulo 1**

## **Introdução**

Os transformadores são equipamentos que transferem energia elétrica de um circuito elétrico para outro, por intermédio de um campo eletromagnético. São constituídos por dois ou mais enrolamentos acoplados por um circuito magnético comum.

Dentre os diversos tipos de transformadores, dois tipos são destinados ao fornecimento de sinais de corrente e tensão aos instrumentos de medição e aos dispositivos de proteção: o transformador de corrente (TC) e o transformador de potencial (TP). No presente trabalho, será dada atenção ao estudo do transformador de potencial, mais especificamente ao tipo capacitivo (TPC).

Nos sistemas de potência que operam em tensões iguais ou superiores a 138 kV é mais conveniente e econômico o emprego de transformadores de potencial do tipo capacitivo (MEDEIROS FILHO, 1976; D'AJUZ *et al*., 1985).

Os TPC deveriam reproduzir os efeitos transitórios e de regime permanente aplicados ao terminal primário o mais fielmente possível no terminal secundário, porém a tensão observada nos terminais de baixa tensão do TPC só é uma réplica da tensão primária na frequência industrial.

#### **1.1 Motivação**

Quando ocorre uma falta em um sistema elétrico de potência, a tensão secundária do TPC não representa instantaneamente uma réplica da tensão primária, devido ao fato de a energia armazenada nos elementos que o compõe (como capacitores e indutores) não mudar instantaneamente sua carga ou fluxo.

Devido a esses fatores, os TPC não conseguem reproduzir com fidelidade os sinais transitórios oriundos de manobras do sistema, assim como os sinais com distorção harmônica causados por dispositivos de eletrônica de potência, como, por exemplo, inversores e retificadores encontrados nos grandes centros industriais. Por isso, os sinais que são fornecidos pelo TPC a instrumentos de medição, proteção e controle podem levar a esses instrumentos operarem de forma inadequada (PAJUELO, 2006; XIAO *et al.*, 2004).

Os erros de amplitude e fase apresentados pela tensão secundária dos TPC, nas ocorrências de manobras e curto-circuitos, podem proporcionar operações mal sucedidas por parte dos dispositivos de proteção e controle (KASZTENNY *et al*., 2000).

1

O processo de correção da tensão secundária do TPC, denominado aqui de compensação, permite tornar a relação de transformação de tensão invariável com a frequência, o que propicia uma medição mais adequada tanto de amplitude quanto de fase do sinal de alta tensão. O filtro projetado para corrigir a tensão secundária do TPC é denominado aqui de compensador.

#### **1.2 Objetivos**

Constam como principais objetivos deste trabalho:

- Avaliar o estado da arte sobre a correção da tensão secundária dos transformadores de potencial capacitivos;
- Realizar simulações em um TPC diante de faltas e distorção harmônica em tempo real, para observar o desempenho da resposta do filtro digital (compensador), em meio a distúrbios que ocorrem invariavelmente em sistemas elétricos de potência reais;
- Realizar um estudo inicial sobre a influência da correção da tensão secundária do TPC sobre o fasor de tensão obtido por um algoritmo de estimação fasorial.

#### **1.3 Contribuições**

Constam como principais contribuições deste trabalho:

- Avaliar o estado da arte sobre os métodos de integração utilizados como técnicas de mapeamento entre o plano *s* e o plano *z*, de modo que se possa obter uma transformada que elimine possíveis oscilações numéricas causadas pelo método de integração trapezoidal. Essa transformada foi utilizada no projeto de um filtro digital para a tensão secundária do TPC;
- Implementar via *software* um compensador para a tensão secundária do TPC em um simulador em tempo real. O simulador utilizado foi o RTDSTM (*Real Time Digital Simulator*);
- Implementar um sistema para obtenção de fasores de tensão, utilizando blocos de controle da biblioteca padrão do  $RTDS^{TM}$ , no qual estão presentes algoritmos para aquisição de dados e de estimação fasorial;
- Verificar a influência do compensador sobre a resposta no tempo de um algoritmo de estimação fasorial, diante de faltas no terminal primário do TPC.

#### **1.4 Metodologia**

Para realizar o projeto do compensador foram utilizados dados da resposta em frequência do TPC, estimação dos parâmetros do modelo de TPC e cálculo dos coeficientes da função de transferência do compensador.

Com o objetivo de realizar o cálculo dos parâmetros do modelo de TPC foi utilizado o *software* TPCalc 1.1, desenvolvido pelo Grupo de Sistemas Elétricos (GSE) da Universidade Federal de Campina Grande, cujo desenvolvimento foi reportado em NEVES *et al*. (2007).

O *software* TPCalc 1.1 tem como objetivo calcular os parâmetros *R*, *L* e *C* lineares de um modelo de TPC a partir de sua resposta em frequência. O modelo do TPC e o algoritmo para estimação dos parâmetros lineares do TPC, adotados por este *software*, foram desenvolvidos por FERNANDES Jr. (2003).

O RSCAD (*software* do RTDSTM) é divido em módulos que se destinam a funcionalidades distintas. No módulo *Component Builder* (*CBuilder*), por exemplo, é possível criar novos componentes para o *software* de acordo com a conveniência e aplicabilidade que o usuário do *software* necessitar. No módulo *Draft* é possível construir graficamente sistemas elétricos de potência e de controle, e introduzir os novos componentes criados por usuários no *CBuilder* para interagir com os já existentes.

O algoritmo que reproduz a resposta dinâmica do compensador, a uma entrada aplicada em seus terminais, foi introduzido em um componente construído no módulo *CBuilder*, e agregado a outros componentes padrões do módulo *Draft*, para realização de testes que avaliam o desempenho do filtro digital (compensador) referente a capacidade de corrigir a tensão secundária do TPC.

Técnicas de programação em MATLAB<sup>®</sup> foram empregadas na etapa do cálculo dos coeficientes da função de transferência do compensador. Para implementação deste compensador no módulo *CBuilder* do RSCAD, foram utilizadas técnicas de programação na linguagem de programação C.

As simulações de faltas e distorção harmônica, bem como a avaliação da influência da compensação sobre a estimação fasorial da tensão foram realizados mediante a utilização do  $RTDS^{TM}$ .

#### **1.5 Organização do Trabalho**

Esta dissertação está organizada da seguinte forma:

No Capítulo 2 faz-se uma revisão bibliográfica dos trabalhos mais significativos sobre métodos para a correção da tensão secundária do TPC.

3

No Capítulo 3 é apresentada a fundamentação teórica sobre transformadores de potencial capacitivos e proteção de sistemas elétricos de potência. Neste capítulo também é abordado o tema da estimação fasorial utilizada por relés.

No Capítulo 4 é apresentado um modelo para o compensador da tensão secundária do TPC, a partir de um método para obtenção dos parâmetros *R*, *L* e *C* do TPC, e da relação de transformação do TPC.

No Capítulo 5 são avaliadas as transformadas utilizadas para o mapeamento do plano *s*  para o plano *z*, a partir de métodos de integração. Uma transformada é obtida através do método de integração trapezoidal com amortecimento e de um método de otimização unidimensional, que busca precisão para o módulo e fase da transformada obtida e redução de oscilações numéricas.

No Capítulo 6 é apresentado um conjunto de filtros de segunda ordem que implementam a função de transferência do compensador, cuja digitalização é realizada através da transformada do plano *s* para o plano *z*, obtida no Capítulo 5.

As descrições de como foram feitas as implementações do compensador no RSCAD (*software* do RTDSTM), e de um sistema (formado por blocos de controle do RSCAD) que realiza a estimação fasorial do fasor tensão, também são mostradas no Capítulo 6.

No Capítulo 7 são realizadas simulações de faltas, distorções provocadas por componentes harmônicos e um estudo inicial sobre a influência da compensação da tensão secundária no cálculo do fasor da tensão.

Por fim, no Capítulo 8 são apresentadas as conclusões e sugestões para trabalhos futuros.

4

## **Capítulo 2**

## **Revisão Bibliográfica**

#### **2.1 Métodos para Compensação da Tensão Secundária do TPC**

Com o passar dos anos alguns pesquisadores vêm propondo métodos para que a tensão secundária seja uma cópia fidedigna da tensão primária do TPC. Eles têm utilizado métodos que dependem do estado inicial da tensão secundária e da tensão primária do TPC, conhecidos como métodos determinísticos, e métodos que usam RNA (Redes Neurais Artificiais) para a tarefa de reconhecimento de formas de onda padrão. Nesta dissertação foi adotado o método determinístico para reconhecimento das formas de ondas necessárias.

#### **2.1.1 ZADEH (2004)**

O trabalho de ZADEH (2004) apresenta uma técnica de compensação dinâmica da tensão secundária de um TPC de 400 kV a partir do conceito de RNA. O modelo para o TPC adotado por esse trabalho é mostrado na Figura 2.1. Ele é composto pela a coluna capacitiva  $(C_1 \n\t\epsilon C_2)$ , o reator de compensação  $(L_c)$  e o circuito supressor de ferrorressonância.

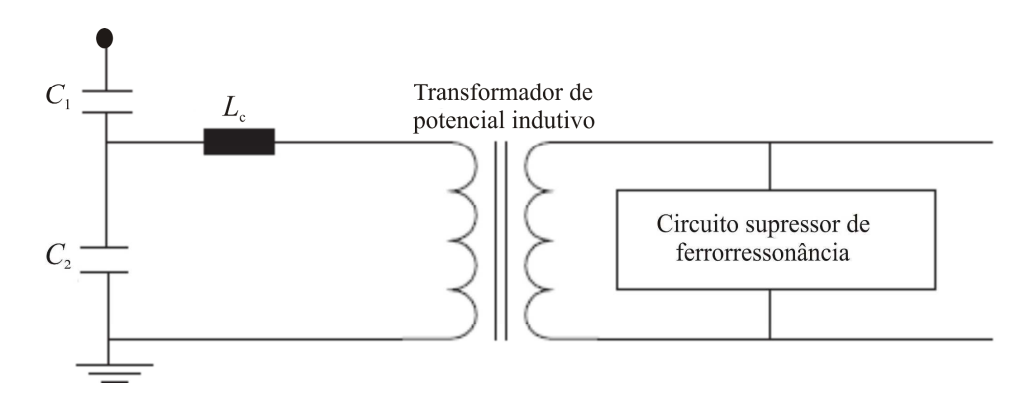

**Figura 2.1 - Modelo de TPC utilizado por ZADEH (2004).** 

O reator de compensação tem a função de evitar diferenças de fase entre as tensões do primário e secundário do TPC. O circuito supressor de ferroressonância tem a função de amenizar possíveis oscilações de tensão, originadas pelo fenômeno da ferrorressonância entre elementos indutores e capacitores que compõe o TPC.

O modelo do TPC mostrado na Figura 2.1 é válido apenas para frequências próximas a frequência fundamental do sistema, devido ao fato de não contemplar as capacitâncias parasitas do reator de compensação e do transformador de potencial indutivo (KEZUNOVIC

*et al*., 1992). A rede neural é treinada para fornecer a função de transferência inversa do TPC apenas nas ocorrências de faltas, mas não é treinada para outros tipos de distúrbios diferentes de curto-circuitos presentes no sistema elétrico de potência.

Como limitações desse trabalho, pode-se citar a realização de estudos apenas no domínio do tempo, a utilização de um modelo simplificado de TPC e falta de uma metodologia para correção da tensão secundária do TPC em meio a distúrbios diferentes de curto-circuitos.

#### **2.1.2 ZADEH & LI (2007)**

O trabalho de ZADEH & LI (2007) avaliou o impacto da natureza ativa ou passiva do circuito supressor de ferroressonância na operação da proteção de distância e realizou a correção da tensão secundária a partir da metodologia proposta por ZADEH (2004).

A contribuição desse trabalho é a eficiência da compensação dinâmica da tensão transitória do TPC durante o processo de estimação da impedância de sequência positiva, do trecho da linha entre o local da falta e o local de instalação do relé, obtida em função dos valores da tensão e da corrente do sistema. As limitações desse trabalho se enquadram nas mesmas limitações do trabalho de ZADEH (2004).

#### **2.1.3 IZYKOWSKI** *et al***. (1998)**

No trabalho de IZYKOWSKI *et al*. (1998) é proposto um algoritmo para correção dinâmica da tensão secundária do TPC. O algoritmo para correção é baseado na função inversa da função de transferência de um modelo de TPC simplificado.

Os autores apresentam um modelo geral de TPC (Figura 2.2) que contempla a coluna capacitiva (*C*´), a impedância equivalente da soma entre as impedâncias do reator de compensação e do transformador de potencial indutivo (*L*´ e *R*´), o circuito supressor de ferroressonância ( $L_1$ ,  $R_1$  e  $R_2$ ) e a carga secundária ( $R_0$  e  $L_0$ ).

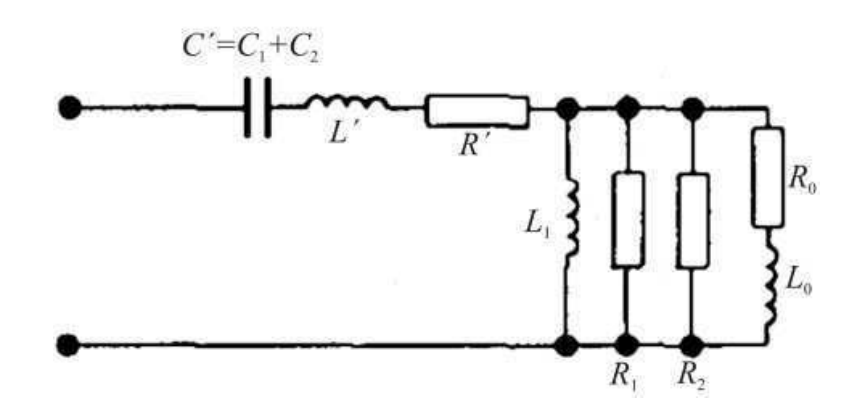

**Figura 2.2 - Modelo de TPC utilizado por IZYKOWSKI** *et al***. (1998).** 

Algumas limitações desse trabalho são: a utilização de um modelo simplificado de TPC, a falta de uma metodologia para determinar os parâmetros do equipamento e a restrição do estudo para frequências menores que 1 kHz.

#### **2.1.4 MACHADO (2009)**

Em MACHADO (2009) é apresentada uma metodologia para compensação dinâmica da tensão secundária do TPC. Essa metodologia utiliza o modelo de TPC proposto por KEZUNOVIC *et al*. (1992), a função de transferência do modelo desenvolvida por FERNANDES Jr. (2003) e uma metodologia para obtenção dos parâmetros lineares do TPC proposta por NEVES *et al*. (2007).

A técnica utilizada é fundamentada na filtragem digital da tensão secundária, adotando a inversa da função de transferência do TPC como função base para o projeto de um filtro digital. O projeto para o filtro corretor da tensão secundária é implementado na linguagem MODELS do ATP (*Alternative Transient Program*).

Para realizar a digitalização do filtro corretor foi aplicada a transformada bilinear na função de transferência analógica do filtro, porém não é avaliada a influência do método de mapeamento do plano *s* para o plano *z* adotado (transformada bilinear), na resposta no tempo do filtro digital.

Simulações de curto-circuito são realizadas no ATP, contudo não são apresentados estudos para verificação da influência do compensador na proteção e controle de sistemas elétricos.

#### **2.1.5 SILVA (2010)**

Em SILVA (2010) é apresentado um dispositivo capaz de realizar a correção da tensão secundária do TPC, implementado em um DSP (*Digital Signal Processor*), utilizando a técnica para a correção da tensão secundária apresentada em MACHADO (2009).

O dispositivo implementado no DSP é conectado ao  $RTDS<sup>TM</sup>$  para a realização de simulações digitais que avaliam o desempenho do dispositivo. As limitações para este trabalho se enquadram nas mesmas limitações do trabalho de MACHADO (2009).

#### **2.1.6 Síntese Bibliográfica**

De acordo com os trabalhos mencionados, observa-se que alguns estudos são concentrados na melhoria da resposta transitória do TPC frente a um curto-circuito no sistema, não havendo uma metodologia simultânea para suprimir outros tipos de distúrbios

7

apresentados pela tensão secundária. Isto pode ser observado nos trabalhos de ZADEH (2004) e ZADEH & LI (2007).

Alguns trabalhos apresentam um modelo incompleto do TPC e supõe que todos os parâmetros do modelo de TPC são conhecidos (ZADEH, 2004; ZADEH & LI, 2007; IZYKOWSKI *et al*., 1998). Nestes trabalhos não são propostos métodos para obtenção de parâmetros do TPC.

Embora alguns trabalhos tenham apresentado simulações de curto-circuito, os estudos da influência da compensação na atuação dos dispositivos de proteção e controle de sistemas elétricos de potência na maioria dos trabalhos não são realizados.

Nos trabalhos em que foram projetados filtros digitais a partir de filtros analógicos, para correção da tensão secundária do TPC, não foram realizados estudos sobre as diversas transformadas utilizadas no processo de mapeamento entre o plano *s* e o plano *z*, conforme MACHADO (2009) e SILVA (2010).

Nos trabalhos de MACHADO (2009) e SILVA (2010) também não há a realização de estudos para verificação da influência do método de compensação na proteção de sistemas elétricos.

Esta dissertação se propõe a dar uma contribuição para as técnicas de correção da tensão secundária do TPC realizando o projeto de um filtro corretor digital, cujo método de digitalização é avaliado no domínio do tempo e da frequência. Este projeto foi incorporado ao RSCAD (*software* do RTDS<sup>TM</sup>), em forma de componente construído pelo usuário, para realização de simulações digitais de faltas e distorção harmônica em um sistema de potência, bem como a verificação da influência da compensação na obtenção de fasores de tensão por meio de um método de estimação fasorial bastante utilizado na proteção e controle de sistemas elétricos de potência.

## **Capítulo 3**

## **Fundamentação Teórica**

Os transformadores de potencial capacitivos (TPC) são usados para monitorar os níveis de tensão dos sistemas de energia elétrica e reproduzir a forma de onda tensão do sistema aos equipamentos de medição, proteção e controle.

Nas condições de regime permanente os TPC reproduzem com precisão a tensão do sistema, mas isso não ocorre durante o regime de falta. Durante uma falta a tensão de saída do TPC contém componentes transitórios que não estão presentes na entrada do equipamento, isto é, a tensão de saída do TPC não é uma réplica fiel da tensão de entrada (BERDY *et al*., 1981).

Essa tensão de saída não condizente com a realidade é processada pelos sistemas de proteção e controle, e causa erros de precisão nos cálculos dos fasores, podendo levá-los a realizar operações inapropriadas como, por exemplo, a retirada indevida de equipamentos do sistema.

Com o advento da proteção digital, fez-se necessário uma operação por parte dos relés digitais mais rápida e confiável, por isso se requer uma informação mais condizente com a realidade por parte dos TPC.

Os relés de alta velocidade alimentados por TPC podem ter sua seletividade (capacidade de prover a máxima continuidade de serviço com um mínimo de desconexões para isolar uma falta no sistema) e confiança (habilidade de evitar operação desnecessária) afetadas, pois os mesmos operam na pequena janela de tempo em que ocorrem as oscilações transitórias da tensão de saída do TPC.

Os relés de distância e os relés direcionais polarizados por tensão possuem como variável de entrada um sinal de tensão, logo, quando alimentados por TPC podem ter seu desempenho afetado (ELMORE, 2003).

A compensação do TPC permite tornar a relação de transformação de tensão invariável com a frequência, o que propicia uma medição mais adequada tanto de amplitude quanto de fase do sinal de entrada do TPC.

#### **3.1 O Transformador de Potencial Capacitivo**

Na Figura 3.1 é mostrado o esquema elétrico básico de um TPC, em que o primário é constituído por dois conjuntos de elementos capacitivos ligados em série ( $C_1$  e  $C_2$ ), havendo

9

uma derivação intermediária em *B*, que correspondente a uma tensão *V* que alimenta o enrolamento primário de um transformador de potencial (TP) indutivo, o qual fornece uma tensão secundária aos instrumentos de medição e proteção ali inseridos, representados pela impedância  $(Z_b)$ .

Além de isolar o enrolamento secundário do enrolamento primário, os TPC devem reproduzir os efeitos transitórios e de regime permanente aplicados ao circuito de alta tensão o mais fielmente possível no circuito de baixa tensão. Para isto, um reator de compensação *L*c é projetado pelo fabricante para evitar diferenças de fase entre as tensões *V*i e *V*o na frequência do sistema. Entretanto, pequenos erros podem ainda existir devido à corrente de magnetização e à carga *Z*b do TPC (LUCAS *et al*., 1992).

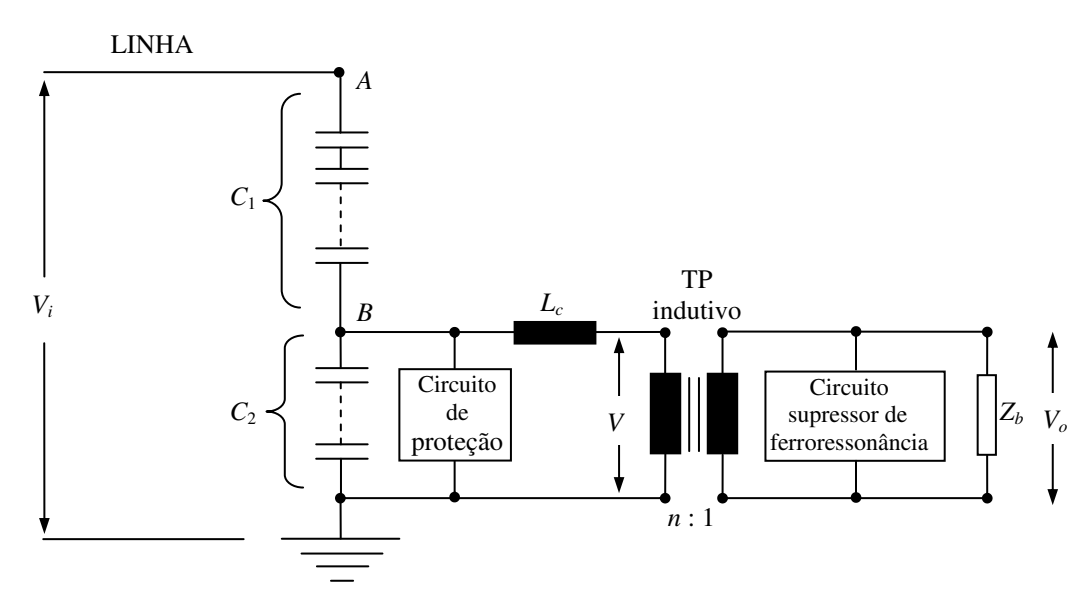

**Figura 3.1 - Esquema elétrico básico de um TPC a 60 Hz.** 

Oscilações originadas pelo fenômeno da ferroressonância podem aparecer na forma de onda da tensão secundária do TPC devido à possibilidade de as capacitâncias do circuito entrarem em ressonância com algum valor particular de indutância não linear dos elementos que contêm núcleo ferromagnético.

Esse fenômeno transitório não pode ser tolerado em um TPC, uma vez que informações falsas poderiam ser transferidas aos instrumentos de medição e proteção, assim como sobretensões e sobrecorrentes destrutivas. Para amenizar esse tipo de problema, normalmente é colocado um circuito supressor de ferroressonância (CSF) em um dos enrolamentos do transformador de potencial indutivo.

Os circuitos supressores de ferroressonância podem ser ativos ou passivos. Eles são ativos quando apresentarem dispositivos semicondutores e passivos quando compostos por resistores, indutores e capacitores.

A configuração de um TPC inclui ainda um circuito destinado a proteção da parte indutiva do equipamento contra sobretensões. Normalmente, este circuito é conectado em paralelo com o capacitor *C*2 da coluna capacitiva, ou com o reator de compensação, ou ainda com o circuito supressor de ferroressonância (TZIOUVARAS *et al*., 2000). Este circuito de proteção pode ser constituído por um centelhador, por um centelhador em série com um resistor não linear ou por um pára-raios de óxido de zinco (ZnO).

A tensão secundária do TPC é fornecida para instrumentos e dispositivos de proteção, medição e controle, estes instrumentos são representados na Figura 3.1 pela impedância *Z*b.

#### **3.2 Relés Digitais**

A tensão secundária dos TPC é fornecida aos relés digitais de proteção, os quais realizam o processamento da tensão de forma a obter informações sobre o sistema de potência ao qual estão conectados. A partir dessas informações o sistema de proteção determina que ações devem ser tomadas para manter a operação do sistema elétrico de forma segura e com o mínimo de interrupções.

Uma proteção baseada em técnicas de microprocessadores mantém o mesmo princípio e guarda os mesmos requisitos básicos aplicados aos relés eletromecânicos ou de indução e aos relés estáticos ou eletrônicos. No entanto, os relés digitais oferecem novas funções, além das funções de seus antecessores, bem como maior velocidade, melhor sensibilidade, acesso remoto e armazenamento de informações.

Enquanto que os relés eletromecânicos utilizam grandezas analógicas da tensão e da corrente e contatos externos, bloqueios, denominados eventos, os relés digitais utilizam técnicas de microprocessamento. No entanto, as grandezas de entrada continuam sendo analógicas e são convertidas internamente para sinais digitais através de conversores analógicos/digitais (A/D).

Os relés digitais têm a capacidade de processar digitalmente os valores medidos do sistema (como tensão, corrente e frequência), e de realizarem operações lógicas e aritméticas. Apresentam as seguintes vantagens:

- Elevada confiabilidade devido à função de auto-supervisão;
- Diagnóstico de falha por meio de armazenamento de dados de falha;
- Possibilidade de comunicação com um sistema supervisório, através de uma interface serial;
- Possibilidade de serem ajustados a distância;
- Durante os procedimentos de alteração nos ajustes mantém a proteção do sistema elétrico ao nível dos ajustes existentes;
- Indicação dos valores de medição e dos dados de falha por meio de *display* alfanumérico;
- Segurança operacional com a possibilidade de estabelecer uma senha do responsável pelo seu ajuste.

A tecnologia dos relés digitais pode ser resumida no fato de que os sinais analógicos de entrada são isolados eletricamente pelos transformadores de tensão e corrente, depois são filtrados analogicamente, processados pelos conversores analógicos/digitais e utilizados nos cálculos dos algoritmos de proteção.

#### **3.2.1 Termos Técnicos Utilizados em Operações de Relés**

Os principais termos técnicos utilizados para exprimir ações, sensibilidade a grandeza elétricas e aspectos do estado físico de relés são *pickup*, *trip* e *dropout*.

O termo *pickup* denota o ponto em que a tensão ou corrente injetada sensibilizam o relé de proteção, causando o início da operação do relé. Isto corresponde ao início do movimento do disco de indução em relés eletromecânicos.

O termo *trip* denota o ponto em que o relé de proteção fecha os contatos de saída. Isso ocorre quando o valor da corrente ou tensão de *pickup* permanece no sistema por um período de tempo suficiente para completar a operação ou por um tempo definido por uma curva, ambos pré-determinados pelo operador.

O termo *dropout* denota o retorno dos contatos dos relés de proteção a sua posição de repouso ou *reset* da unidade de proteção após ter executado com sucesso sua operação.

#### **3.2.2 Função de Distância dos Relés de Proteção**

Os relés digitais modernos são dispositivos multifuncionais, e um único dispositivo possui várias funções de proteção. Uma das funções muito utilizadas em proteção de linhas de transmissão é a função de distância.

A função de distância calcula a impedância aparente "vista" pelo relé após o cálculo dos fasores de tensão e corrente, obtidos pelos algoritmos de estimação fasorial. Como a partir da impendância da linha de transmissão é possível detectar qual é o ponto onde a falta ocorreu ao longo da linha de transmissão, em relação ao ponto onde o relé está instalado, logo a função de proteção é chamada de função de distância.

Após o cálculo da impedância/distância aparente "vista" pelo relé, o algoritmo de proteção determina a zona de proteção em que a falta se encontra. A primeira zona de proteção cobre aproximadamene 80 % do comprimento da linha de transmissão. A segunda zona cobre 110 % do comprimento da linha e a terceira zona chega a 150 % do comprimento da linha, atingindo parte da próxima linha.

#### **3.3 Estimação de Fasores de Tensão**

Os relés digitais utilizam algoritmos computacionais que se baseiam no cálculo das componentes de frequência fundamental das tensões e correntes, que por sua vez são calculadas pelos algoritmos de estimação fasorial.

#### **3.3.1 Janelas de Amostragem para os Algoritmos de Estimação Fasorial**

Os algoritmos de estimação fasorial calculam os módulos e ângulos dos fasores com base em uma quantidade definida de amostras dentro de intervalo denominado de janela de amostragem. Quando uma nova amostra se torna disponível a mais antiga é descartada, gerando assim uma janela móvel de amostragem, também chamada de janela deslizante (MASCHER, 2010).

Na Figura 3.2 é ilustrado o comportamento de uma janela móvel que contém três amostras de um sinal A, em função do tempo *t*. Supondo que esse sinal represente a tensão em um sistema elétrico e que ocorra uma falta, a janela W1 conterá amostras da tensão pré-falta e pós-falta, enquanto que as janelas W2 e W3 contêm somente amostras de pós-falta.

Segundo COURY *et al*. (2007), os algoritmos de estimação fasoriais só produzirão resultados corretos nas janelas que contêm amostras de pré ou pós falta exclusivamente. Logo, o comprimento da janela é um item importante a ser levado em conta na operação do relé. Ainda segundo COURY *et al*. (2007), uma janela de comprimento mais curto faz com que o relé opere mais rapidamente, no entanto reduz a habilidade do algoritmo de estimação em rejeitar componentes de frequência não fundamental.

Já uma janela de comprimento mais longo aumenta o tempo de processamento de dados do relé, e faz com que a janela leve mais tempo para passar sobre o ponto de falta do sinal.

13

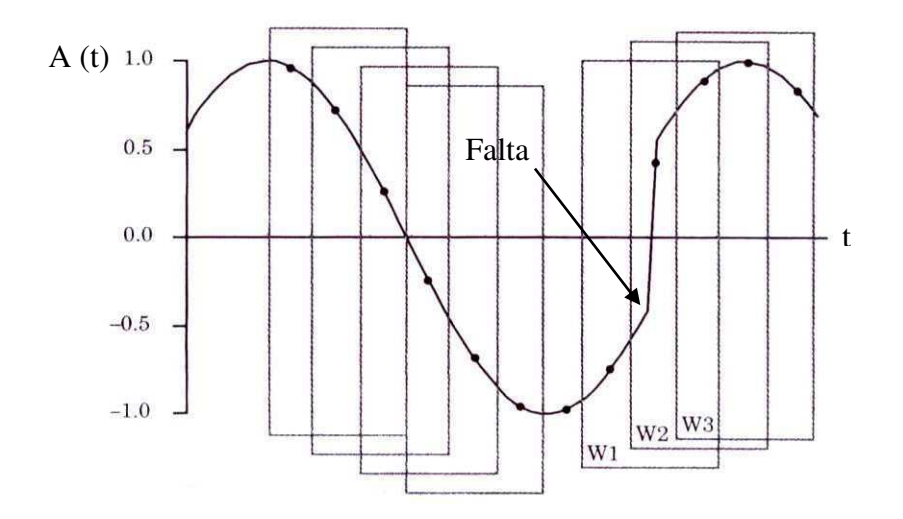

**Figura 3.2 - Janela móvel de amostras (ANDERSON, 1999).** 

#### **3.3.2 Filtros** *Anti-Aliasing*

O teorema da amostragem de Nyquist postula que para que um determinado componente de frequência do sinal *f*cs possa ser completamente reconstituído, a taxa amostral do processo de digitalização deve ser no mínimo igual a  $2f_{cs}$ , para que não ocorra a sobreposição de espectros, fenômeno denominado de *aliasing*.

Os sinais de corrente e tensão fornecidos, respectivamente, pelos TC e TPC durante manobras no sistema elétrico apresentam componentes de alta frequência, e como a taxa de amostragem utilizada em relés varia de 480 Hz a 6000 Hz (MASCHER, 2010), logo é necessário utilizar um filtro que impeça que o fenômeno de *aliasing* ocorra.

Filtros passa-baixa com frequência de corte no máximo igual a metade da taxa de amostragem são geralmente utilizados por réles como filtros *anti-aliasing*. Um filtro passabaixa ideal (Figura 3.3) tem ganho unitário para a faixa de frequência desejada, e ganho igual a zero a partir da frequência de corte, porém em geral esse filtro não pode ser encontrado na prática.

Na prática, são utilizados filtros passa-baixa que se aproximam da forma ideal, como os filtros passa-baixa tipo Butterworth e Chebyshev, cuja resposta em frequência é mostrada na Figura 3.3. Contudo, os filtros de Butterworth são os mais empregados em relés digitais, por não apresentarem oscilações na sua faixa de passagem (SCHWEITZER & HOU, 1993).

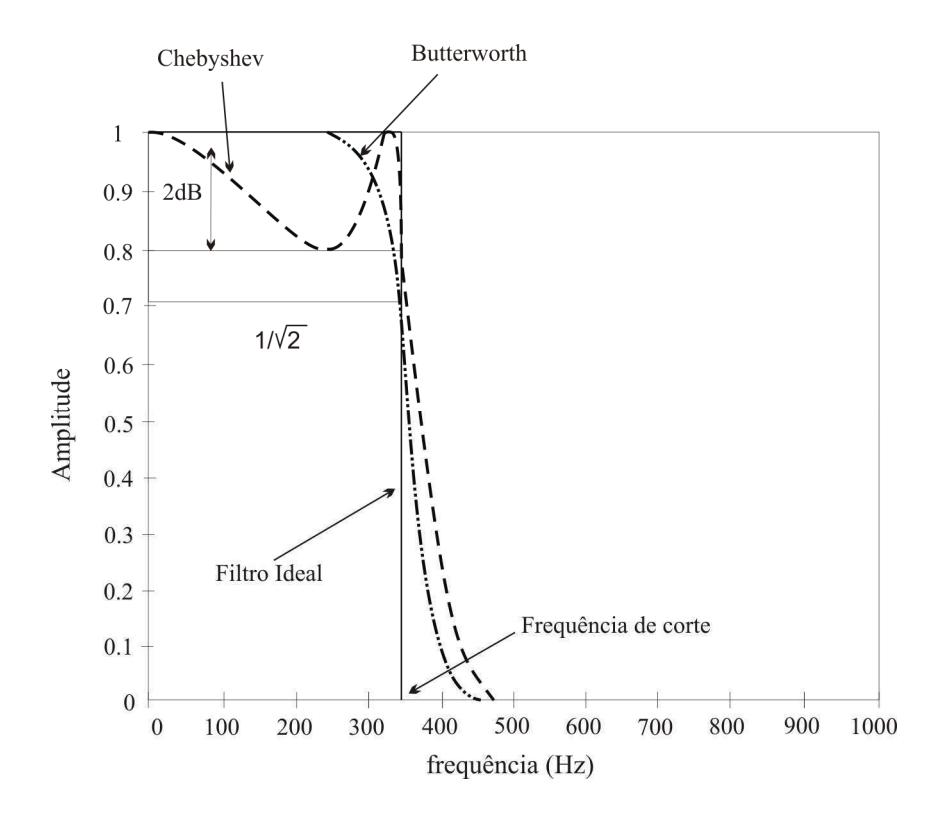

**Figura 3.3 - Resposta em frequência dos filtros ideal, Butterworth e Chebyshev (COURY** *et al***., 2007).** 

#### **3.3.3 Algoritmo baseado na Transformada Discreta de Fourier**

Um dos algoritmos para estimação fasorial bastante utilizado por fabricantes de relés digitais é baseado na transformada discreta de Fourier (TDF). Nesta técnica admite-se que a forma de onda medida consiste de uma componente fundamental, acrescida de uma quantidade infinita de harmônicos que somados compõe essa forma de onda.

Assim, a forma de onda da tensão *v*(*t*), por exemplo, pode ser expandida usando a série de Fourier, dada por

$$
v(t) = \frac{a_o}{2} + \sum_{n=1}^{\infty} a_n \cos(n\omega_0 t) + \sum_{n=1}^{\infty} b_n \operatorname{sen}(n\omega_0 t),
$$
 (3.1)

em que:

$$
a_n = \frac{2}{T} \int_{t_0}^{t_0+T} v(t) \cos(n\omega_0 t) dt, \qquad n = 0, 1, ... \tag{3.2}
$$

$$
b_n = \frac{2}{T} \int_{t_0}^{t_0 + T} v(t) \, \text{sen}(n \omega_0 t) \, dt, \qquad n = 1, 2, \dots \tag{3.3}
$$

e <sup>ω</sup>*<sup>o</sup>* é a frequência angular da componente fundamental e *T* é o período da forma de onda. A componente fundamental da tensão pode ser extraída das Equações 3.2 e 3.3, fazendo *n* =1.

#### **3.3.4 Algoritmo de Fourier de Um Ciclo**

A abordagem básica usada neste algoritmo consiste em extrair a componente fundamental da forma de onda medida, a partir do produto de um ciclo de amostras dessa forma de onda com as funções seno e cosseno.

As partes real  $V_x$  e imaginária  $V_y$  do fasor que representa a componente fundamental da forma de onda da tensão *v*(*t*) podem ser encontradas a partir de:

$$
V_x = a_1 = \frac{2}{T} \int_{t_0}^{t_0 + T} v(t) \cos(\omega_o t) dt \qquad e
$$
 (3.4)

$$
V_{y} = b_{1} = \frac{2}{T} \int_{t_{0}}^{t_{0}+T} v(t) \, \text{sen}(\omega_{o}t) \, dt,\tag{3.5}
$$

sendo  $t_0$  o instante inicial para o cálculo das componentes.

Considerando que  $N \notin \mathfrak{o}$  número de amostras por ciclo da componente fundamental,  $\Delta t$ o intervalo de amostragem,  $t_j = j\Delta t$  o tempo da j-ésima amostra e  $T = N\Delta t$  o período da componente fundamental, a integral que aparece na Equação 3.5 pode ser resolvida utilizando o método de integração retangular, que resulta em

$$
V_x \approx \frac{2}{N\Delta t} \left[ v(t_0) \cos(\omega_0 t_0) + v(t_1) \cos(\omega_0 t_1) + \dots + v(t_{N-1}) \cos(\omega_0 t_{N-1}) \right] \Delta t. \tag{3.6}
$$

Reescrevendo a Equação 3.6, tem-se

$$
V_x \approx \frac{2}{N} \sum_{j=0}^{N-1} v_j \cos\left(\frac{2\pi j}{N}\right) = \frac{2}{N} \sum_{j=0}^{N-1} h_x v_j,
$$
 (3.7)

em que  $v_j = v(t_j)$  é a j-ésima amostra da forma de onda da tensão, e  $h_x$  é o coeficiente da jésima amostra usado para calcular *V*x, que é dado por

$$
h_x = \cos\left(\frac{2\pi j}{N}\right), \quad j = 0, 1, ..., N - 1.
$$
 (3.8)

Similarmente é possível aproximar a parte imaginária *V*y do fasor em termos de amostras discretas da forma de onda da tensão, como mostrado a seguir:

$$
V_{y} \approx \frac{2}{N} \sum_{j=0}^{N-1} v_{j} \text{sen}\left(\frac{2\pi j}{N}\right) = \frac{2}{N} \sum_{j=0}^{N-1} h_{y} v_{j}, \qquad (3.9)
$$

sendo que  $h_y$ é o coeficiente da j-ésima amostra usado para calcular *V*<sub>y</sub>, dado por

Capítulo 3 – Fundamentação Teórica

$$
h_{y} = \text{sen}\left(\frac{2\pi j}{N}\right), \quad j = 0, 1, ..., N - 1. \tag{3.10}
$$

As funções *h*x e *h*y são denominadas de filtros de Fourier de um ciclo, e também podem ser escritas da seguinte forma:

$$
h_x = \frac{2}{N} [\cos \omega t_0 \quad \cos \omega t_1 \quad \cos \omega t_2 \quad \dots \quad \cos \omega t_{N-1}]
$$
  

$$
h_y = \frac{2}{N} [\text{sen} \omega t_0 \quad \text{sen} \omega t_1 \quad \text{sen} \omega t_2 \quad \dots \quad \text{sen} \omega t_{N-1}]. \tag{3.11}
$$

O módulo e o ângulo do fasor tensão são dados por:

$$
|\hat{V}| = \sqrt{(V_x)^2 + (V_y)^2}
$$
\n(3.12)

$$
\angle V = \arctan\left(\frac{V_y}{V_x}\right). \tag{3.13}
$$

Os módulos da resposta em frequência para os filtros de Fourier  $h_x$  e  $h_y$  são mostrados na Figura 3.4, onde pode-se observar que o módulo é unitário para a frequência fundamental, e é zero para todos os demais componentes harmônicos.

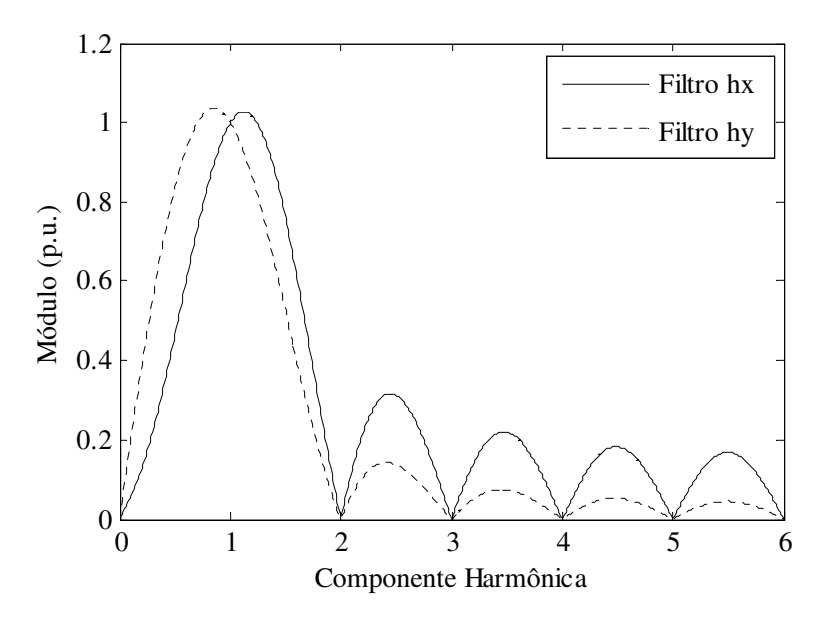

**Figura 3.4 - Módulo da resposta em frequência dos filtros de Fourier de um ciclo.** 

Nos próximos capítulos, a técnica de estimação fasorial baseada nos filtros de Fourier de um ciclo é utilizada para estimar o módulo do fasor tensão, com o objetivo de analizar a influência da compensação da tensão secundária de transformadores de potencial capacitivos no cálculo deste fasor.

#### **3.3.5 Algoritmo de Fourier de Meio Ciclo**

PHADKE *et al*. (1976) sugeriram o algoritmo de Fourier de meio ciclo com o intuito de melhorar o tempo de resposta dos algoritmos de estimação fasorial. Esse algoritmo é semelhante ao algoritmo de Fourier de um ciclo, mas ele só utiliza meio ciclo da componente de frequência fundamental do sinal *v*(*t*). Assim, as Equações 3.7 e 3.9 são reescritas desta forma:

$$
V_x \approx \frac{4}{N} \sum_{j=0}^{N/2-1} v_j \cos\left(\frac{2\pi j}{N}\right) = \frac{4}{N} \sum_{j=0}^{N/2-1} h_x v_j,
$$
 (3.14)

$$
V_{y} \approx \frac{4}{N} \sum_{j=0}^{N/2-1} v_{j} \cos\left(\frac{2\pi j}{N}\right) = \frac{4}{N} \sum_{j=0}^{N/2-1} h_{y} v_{j} . \tag{3.15}
$$

As funções *h*x e *h*y são denominadas de filtros de Fourier de meio ciclo, e podem ser escritas da seguinte forma:

$$
h_{x} = \frac{4}{N} [\cos \omega t_{0} \quad \cos \omega t_{1} \quad \cos \omega t_{2} \quad \dots \quad \cos \omega t_{N/2-1}] \tag{3.16}
$$

$$
h_{y} = \frac{4}{N} [sen\omega t_{0} \quad sen\omega t_{1} \quad sen\omega t_{2} \dots sen\omega t_{N/2-1}]. \tag{3.17}
$$

Os módulos da resposta em frequência para os filtros de Fourier de meio ciclo são mostrados na Figura 3.5, nesta figura pode-se observar que os filtros de Fourier de meio ciclo não eliminam as harmônicas de ordem par. Por isso, nesta dissertação, estes filtros não são utilizados para o cálculo de fasores.

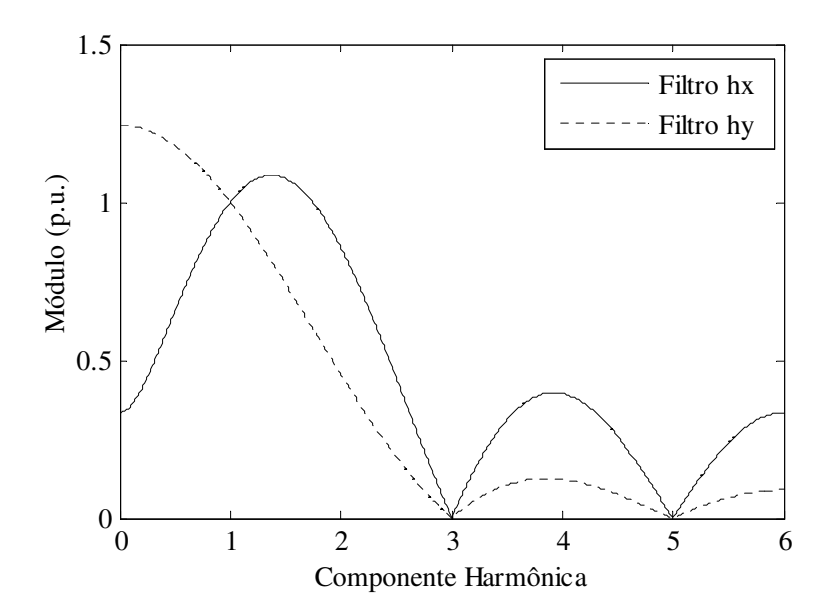

**Figura 3.5 - Módulo da resposta em frequência dos filtros de Fourier de meio ciclo.** 

## **Capítulo 4**

### **Modelo do Compensador**

O compensador para correção da tensão secundária do TPC é projetado a partir da relação de transformação de tensão de um modelo de TPC e de um método para obtenção dos seus parâmetros *R*, *L* e *C*, cujo desenvolvimento será mostrado nas próximas seções.

#### **4.1 Estimação de Parâmetros do Modelo de TPC**

O modelo de TPC adotado pelo TPCalc 1.1 é mostrado na Figura 4.1. Segundo FERNANDES Jr. (2003), este modelo contempla os parâmetros mais relevantes na representação do TPC. Ele consiste da coluna capacitiva (*C*1 e *C*2), do reator de compensação  $(R_c, L_c \in C_c)$ , do TP indutivo  $(R_p, L_p, C_p, R_m \in L_m)$  e do circuito supressor de ferroressonância (*Rf* , *Lf*<sup>1</sup>, *Lf*<sup>2</sup>, *M* e *Cf*). Na Figura 4.1, *Zb* é a impedância de uma carga conectada aos terminais secundários do TPC.

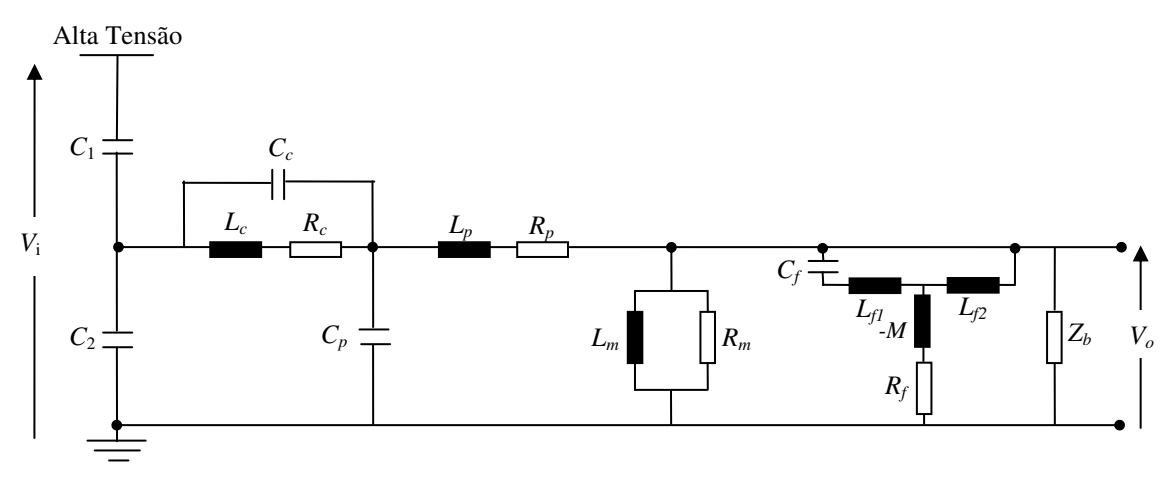

**Figura 4.1 - Modelo do TPC adotado pelo TPCalc 1.1.** 

O *Software* TPCalc 1.1 desenvolvido pelo GSE/UFCG é destinado ao cálculo de parâmetros de transformadores de potencial capacitivos (TPC), e tem como objetivo geral calcular os parâmetros *R*, *L* e *C* lineares de um modelo de TPC, a partir de dados de resposta em frequência, de forma que tais parâmetros possam reproduzir satisfatoriamente as funções de módulo e fase da relação de tensão do TPC.

O TPCalc 1.1 utiliza como dados de entrada uma estimativa inicial para os parâmetros do TPC e dados de resposta em frequência de amplitude e fase da relação de tensão do TPC (SANTOS, 2010). Assim, os parâmetros do TPC são calculados de forma que o modelo de TPC obtido reproduza os resultados de sua resposta em frequência.

Este *Software* apresenta caixas de texto para o usuário informar as estimativas iniciais para o conjunto de parâmetros *R*, *L* e *C*, podendo ainda utilizar um dos conjuntos de parâmetros que acompanham o *Software*. A tela principal do TPCalc 1.1 é mostrada na Figura 4.2.

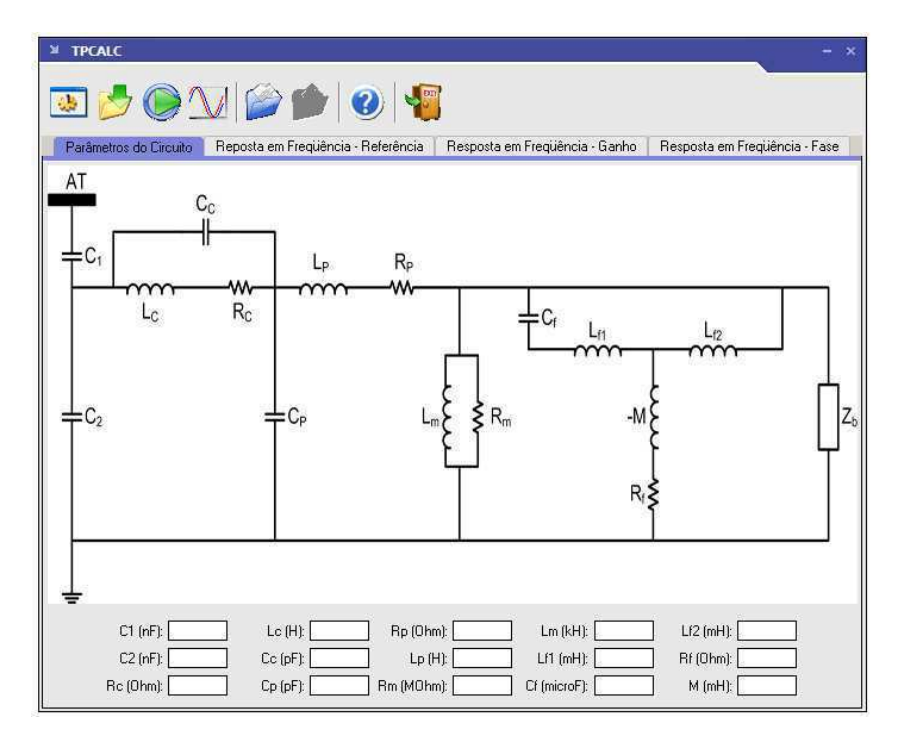

**Figura 4.2 - Tela principal do** *software* **TPCalc 1.1.** 

#### **4.2 Método da Compensação da Tensão Secundária do TPC**

A partir da relação de transformação de tensão de um modelo de TPC e do método de obtenção dos seus parâmetros lineares, foi desenvolvido o projeto de um compensador para a tensão secundária do TPC.

Este compensador é introduzido nos terminais secundários do TPC, conforme ilustrado na Figura 4.3. Nessa figura,  $V_i(s)$ ,  $V_o(s)$  e  $V_{COM}(s)$  correspondem à tensão primária do TPC, a tensão secundária sem compensação e a tensão secundária compensada, respectivamente.

A função de transferência que relaciona a tensão secundária sem compensação com a tensão secundária compensada é mostrada a seguir:

$$
G_{COMP}(s) = \frac{V_{COM}(s)}{V_o(s)}
$$
(4.1)

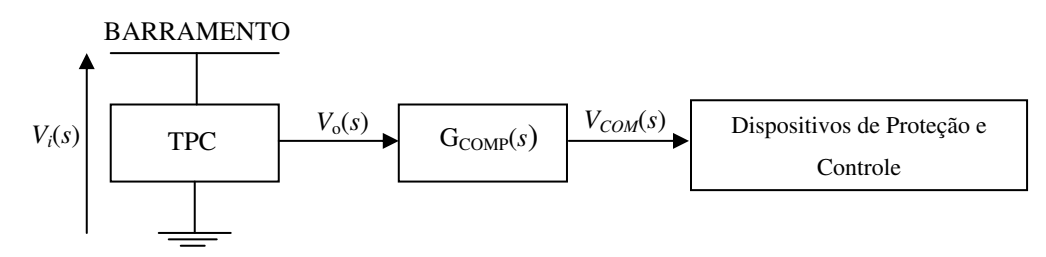

**Figura 4.3 - Representação gráfica do processo de correção da tensão secundária do TPC.**

Segundo FERNANDES Jr. (2003), a relação de transformação de tensão do modelo de TPC, mostrado na Figura 4.1, pode ser expressa na seguinte forma:

$$
G_{TPC}(s) = \frac{A_7 s^7 + A_6 s^6 + A_5 s^5 + A_4 s^4 + A_3 s^3 + A_2 s^2}{B_8 s^8 + B_7 s^7 + B_6 s^6 + B_5 s^5 + B_4 s^4 + B_3 s^3 + B_2 s^2 + B_1 s + B_0},\tag{4.2}
$$

em que os coeficientes *A*n; *n* = 2,...,7 e *B*n; *n* = 0,...,8 são funções dos parâmetros do modelo do TPC.

Para obtenção de um processo de correção ideal, deve-se haver um ganho unitário para o espectro de frequência de interesse, e um mínimo de deslocamento de fase entre a tensão primária e secundária corrigida. Logo, a relação entre as funções de transferência do TPC  $(G_{TPC}(s))$  e do compensador  $(G_{COMP}(s))$  é expressa da seguinte forma:

$$
G_{TPC}(s)G_{COMP}(s) = 1.
$$
 (4.3)

Isolando  $G_{\text{COMP}}(s)$  na Equação 4.3, tem-se que a planta do compensador é instável no domínio do tempo, pelo fato de que, quando a função de transferência do TPC é invertida, ela apresenta o grau do polinômio do numerador maior do que o do denominador e dois pólos na origem. Como solução dessa inconveniência, a Equação 4.3 é modificada e obtém-se a seguinte expressão:

$$
G_{TPC}(s)G_{COMP}(s)\phi(s) = 1,\tag{4.4}
$$

em que  $\phi(s)$ é uma função racional imprópria. Logo, a função de transferência do compensador assume a expressão a seguir:

$$
G_{COMP}(s) = [G_{TPC}(s)\phi(s)]^{-1}.
$$
 (4.5)

Fazendo a substituição da Equação 4.5 na Equação 4.3, tem-se:

$$
G_{TPC}(s)G_{TPC}(s)^{-1}\phi(s)^{-1} = 1.
$$
\n(4.6)

Fazendo:

$$
G_{TPC}(s)G_{TPC}(s)^{-1}\phi(s)^{-1} = \beta(s),\tag{4.7}
$$

obtém-se:

$$
\beta(s) = 1,\tag{4.8}
$$

em que  $\beta(s)$  é uma função racional própria que corresponde a função de transferência do TPC compensado.

Após o processo de compensação, a resposta em frequência bem como o comportamento dinâmico e de regime permanente do TPC compensado é ditada pela função  $\beta(s)$ .

Substituindo a Equação 4.5 na Equação 4.7, obtém-se:

$$
G_{COMP}(s) = \frac{1}{G_{TPC}(s)} \beta(s). \tag{4.9}
$$

Por fim, substituindo a Equação 4.2 na Equação 4.9, tem-se:

$$
G_{COMP}(s) = \left[ \frac{B_8 s^8 + B_7 s^7 + B_6 s^6 + B_5 s^5 + B_4 s^4 + B_3 s^3 + B_2 s^2 + B_1 s + B_0}{A_7 s^7 + A_6 s^6 + A_5 s^5 + A_4 s^4 + A_3 s^3 + A_2 s^2} \right] \beta(s).
$$
 (4.10)

Nota-se na Equação 4.10 que a inversão da função de transferência do TPC acarreta o aparecimento de um pólo duplo na origem na função de transferência do compensador. Com o propósito de cancelar esses pólos indesejáveis,  $\beta(s)$  deve possuir pelo menos um zero duplo na origem.

A função  $\beta(s)$  também deve ser estritamente própria para que o compensador no domínio do tempo seja livre de funções de impulso ou suas derivadas. Logo, atendendo aos requisitos impostos, a forma mais simples que  $\beta(s)$  pode assumir é a seguinte:

$$
\beta(s) = \frac{s^2}{D_3 s^3 + D_2 s^2 + D_1 s + D_0}.
$$
\n(4.11)

Para calcular os coeficientes  $D_3$ ,  $D_2$ ,  $D_1$  e  $D_0$  da Equação 4.11 foi implementado o método de Levenberg-Marquardt (MACHADO, 2009), por ser um método robusto para a solução de problemas de míninos quadrados não lineares. A função de transferência do TPC compensado obtida é mostrada a seguir:

$$
\beta(s) = \frac{s^2}{4,85.10^{-10} s^3 + 1,00s^2 + 2,44s + 2,98}.
$$
\n(4.12)

O comportamento do módulo e fase do modelo do TPC compensado no espectro de frequências (entre 10 Hz e 10 kHz) é mostrado nas Figuras 4.4 e 4.5. Pode-se observar nestas figuras que as características de módulo e fase atendem aos requisitos desejados para a compensação da tensão, ou seja, módulo unitário e fase com valores próximos de zero graus.

Após o processo de compensação da tensão secundária, toda a dinâmica do TPC é cancelada, ficando a cargo da função β(*s*) o comportamento dinâmico e a resposta em frequência do TPC compensado.

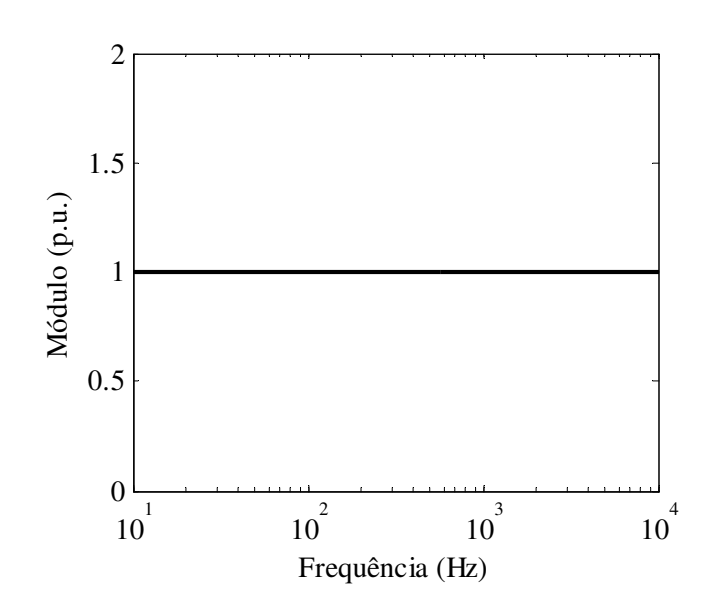

**Figura 4.4 - Módulo da função β.** 

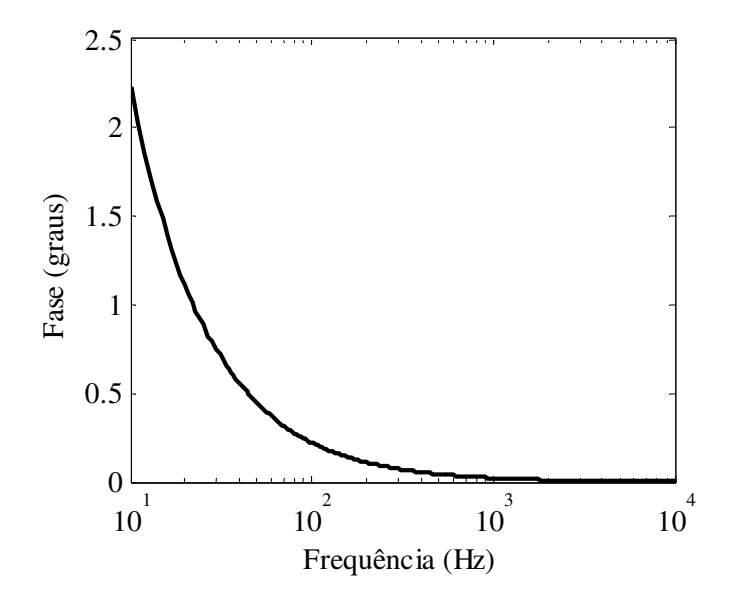

**Figura 4.5 - Fase da função β.**
Filtros digitais são mais fácies de ser implementados computacionalmente do que filtros analógicos, devido ao fato de que a resposta no tempo de filtros analógicos são equações diferenciais, enquanto que a resposta no tempo de filtros digitais são equações de diferença com coeficientes constantes. Por isso, um filtro digital para o compensador é obtido a partir do filtro analógico apresentado na Equação 4.10, conforme é mostrado nos próximos capítulos.

## **Capítulo 5**

### **Transformadas entre o Plano** *s* **e o Plano** *z*

Para implementar filtros digitais a partir de funções de transferências analógicas é necessário utilizar métodos de mapeamento entre o plano *z* e o plano *s*. Diversos métodos de integração numérica são usados para obter transformadas que realizam o mapeamento entre o plano *s* e o plano *z*, como por exemplo os métodos trapezoidal, Euler Regressivo, Gear e Simpson. Outras transformadas são obtidas a partir da interpolação de dois métodos numéricos (AL-ALAOUI, 2001).

O método de integração trapezoidal tem sido largamente utilizado neste mapeamento. A transformada obtida a partir desse método é denominada transformada bilinear. No entanto, este método tem apresentado problemas de oscilações numéricas quando utilizado como um diferenciador (ALVARADO *et al*., 1983).

#### **5.1 O método trapezoidal com amortecimento**

Para entender melhor o problema das oscilações numéricas obtidas pelo método trapezoidal, avalia-se a resposta no tempo do método de integração trapezoidal, usado como diferenciador, quando um degrau é aplicado. A fórmula do método de integração trapezoidal é dada por:

$$
y_{k+1} = y_k + \frac{\Delta t}{2} (f_{k+1} + f_k)
$$
 (5.1)

Para reescrever a Equação 5.1 como uma equação de diferenciação, faz-se  $x_k = f(y_k, t_k)$ , e reorganizando a Equação 5.1, obtém-se a seguinte equação:

$$
x_{k+1} = -x_k + \frac{2}{\Delta t} (y_{k+1} - y_k)
$$
\n(5.2)

O objetivo do método de diferenciação é encontrar  $x_{k+1}$  dado  $x_k$  e  $y_k$ . Aplicando então um degrau discreto (Figura 5.1) ao diferenciador obtido na Equação 5.1, obtém-se a resposta no tempo mostrada na Figura 5.2.

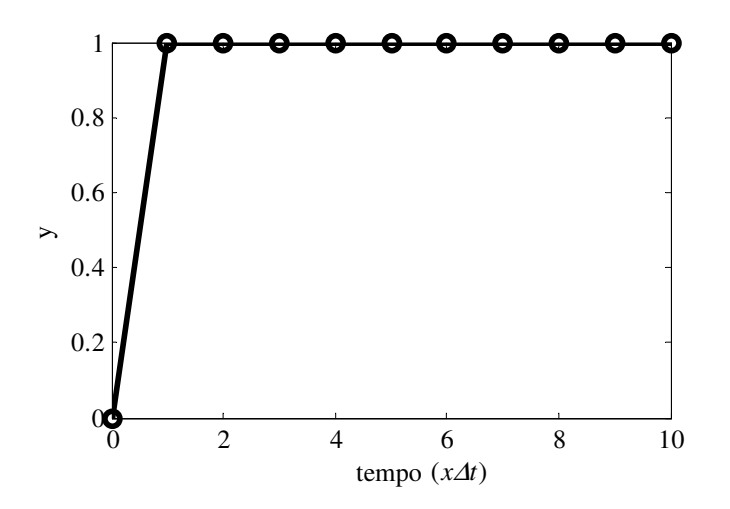

**Figura 5.1 - Função degrau discreto.** 

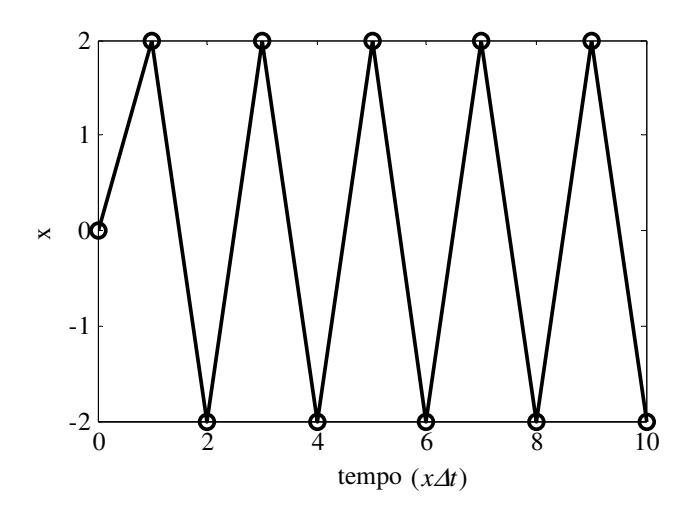

**Figura 5.2 - Resposta obtida a partir do método trapezoidal.** 

Utilizando agora o método de Euler Regressivo como um diferenciador, a seguinte expressão é obtida:

$$
x_{k+1} = \frac{1}{\Delta t} (y_{k+1} - y_k)
$$
 (5.3)

A resposta a um degrau unitário deste método é mostrada na Figura 5.3, que comparada à Figura 5.2 se faz concluir que dos dois métodos a melhor aproximação ao impulso é obtida com o método de Euler. Embora o método de Euler Regressivo tenha apresentado um desempenho satisfatório nesta situação, ele comumente introduz erros de fase na resposta em frequência da função de transferência obtida quando usado como diferenciador e integrador.

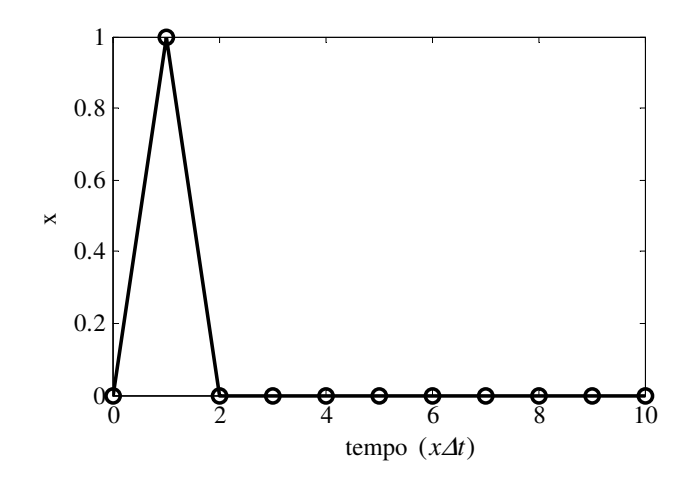

**Figura 5.3 - Resposta obtida a partir do método de Euler.** 

Uma técnica utilizada para eliminar as oscilações numéricas é a técnica CDA (*Critical Damping Adjustment*), isto é, de ajuste por amortecimento crítico (MARTI & LIN, 1989). Esta técnica introduz dois meio passos de tempo pelo método de Euler Regressivo sempre que surge uma descontinuidade no circuito, como, por exemplo, em operações de chaveamento ou mudança nas características de elementos não-lineares. No entanto, essa técnica requer o rastreamento do instante de tempo exato onde essa descontinuidade ocorre.

O método proposto por ALVARADO *et al*. (1983) é uma interpolação entre os métodos de integração trapezoidal e Euler Regressivo, que permite que os efeitos de oscilações numéricas do método de integração trapezoidal sejam reduzidos. Esse método é denominado trapezoidal com amortecimento e a equação que o descreve é mostrada a seguir:

$$
y_{k+1} = y_k + \frac{\Delta t}{2} [(1+\alpha) f_{k+1} + (1-\alpha) f_k],
$$
\n(5.4)

em que α pode assumir qualquer valor no intervalo entre o intervalo  $0 \le \alpha \le 1$ .

Pode-se observar que para  $\alpha = 0$ , a equação obtida é a utilizada no método trapezoidal e para α =1, a equação torna-se a obtida pelo método de Euler. Como diferenciador o método apresenta-se da seguinte forma:

$$
x_{k+1} = -\frac{(1-\alpha)}{(1+\alpha)}x_k + \frac{2}{\Delta t} \frac{1}{(1+\alpha)}(y_{k+1} - y_k). \tag{5.5}
$$

Atribuindo-se, por exemplo, um valor igual a  $\alpha = 0.7$  na Equação 5.5 e aplicando o mesmo degrau unitário que nos métodos descritos anteriormente, percebe-se que as oscilações obtidas na Figura 5.2 são reduzidas, conforme é mostrado na Figura 5.4.

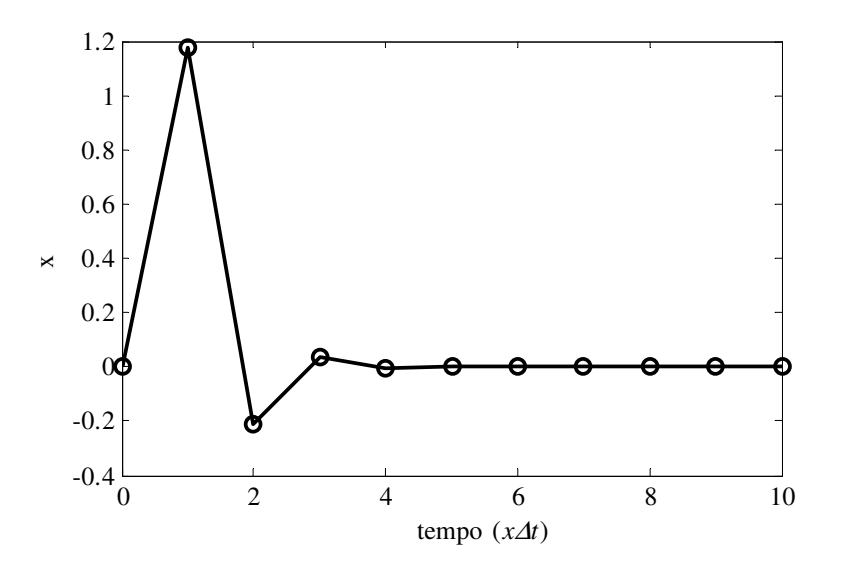

**Figura 5.4 - Resposta obtida a partir do método trapezoidal para**  $\alpha = 0.7$ **.** 

# **5.2 Transformada obtida através do método trapezoidal com amortecimento**

Para obter transformadas do plano *s* para o plano *z* através de métodos de integração, são requeridos os seguintes passos:

- a) Utilizar o método de integração em questão para escrever uma função de transferência discreta de um integrador, e aplicar a transformada *z* nesta função, obtendo outra função no domínio *z*;
- b) Inverter a função de transferência do passo anterior, obtendo assim uma função de transferência *H*(*z*), que se aproxima numericamente da função de transferência  $H(s) = s$ ;
- c) Verificar se a função de transferência obtida atende aos critérios de estabilidade, ou seja, se os pólos da função de transferência estão contidos no interior do círculo unitário no plano *z*.

Utilizando os passos para obter a transformada do plano *s* para o plano *z* através de método de integração trapezoidal com amortecimento, a transformada obtida é

$$
H(z) = \frac{2}{\Delta t} \left[ \frac{z - 1}{(1 - \alpha) + (1 + \alpha)z} \right].
$$
 (5.6)

Uma análise da precisão dessa transformada pode ser feita comparando a resposta em frequência da função  $H(z)$  (com  $z = e^{j\omega t}$ ) obtida por esta transformada, com a resposta exata da função  $H(s) = s$  (com  $s = j\omega$ ). O ideal seria que o módulo da razão  $H(z)/H(s)$  tivesse o valor igual a 1, para a faixa de frequência normalizada (frequência por unidade de /1 <sup>∆</sup>*t* ) de *f*  $f = 0$  p.u. até  $f = (1/2.\Delta t)\Delta t = 0.5$  p.u. (frequência de *Nyquist*); e a fase da razão  $H(z)/H(s)$ tivesse o valor igual a 0º para essa mesma faixa de frequência.

Para quantificar a precisão da transformada obtida a partir do método trapezoidal com amortecimento foi utilizado o erro relativo médio para o módulo:

$$
E_m(\%) = \frac{1}{n} \left( \sum_{i=1}^{npt} \left( \frac{|\mathbf{r}_{id} - \mathbf{r}_{ob}(f_i, \alpha)|}{|\mathbf{r}_{id}|} \right) \right) 100\%, \tag{5.7}
$$

e erro relativo absoluto médio para a fase:

$$
E_f(graus) = \frac{1}{n} \left( \sum_{i=1}^{npt} |\angle \theta_{id} - \angle \theta_{ob}(f_i, \alpha)| \right).
$$
 (5.8)

Nas duas últimas equações, *npt* é o número de pontos da faixa de frequência entre *f*<sup>i</sup> = 0 p.u. e *f*<sub>i</sub> = 0.5 p.u.; *r*<sub>id</sub> e ∠ $\theta_{id}$  são, respectivamente, o módulo e fase ideais para a razão entre *H*(*z*)/*H*(*s*), ou seja, seus valores são sempre  $r_{id} = 1$  e ∠ $\theta_{id} = 0^{\circ}$  para toda a faixa de frequência considerada;  $r_{ob}(f_i, \alpha)$ e  $\theta_{ob}(f_i, \alpha)$ são, respectivamente, o módulo e a fase da razão entre  $H(z)/H(s)$ , sendo  $H(z)$  dado pela Equação 5.6 e  $0 \le \alpha \le 1$ .

Nas Figuras 5.5 e 5.6 são mostrados os erros de módulo e fase, para os valores de  $\alpha$ no intervalo entre  $0 \le \alpha \le 1$ .

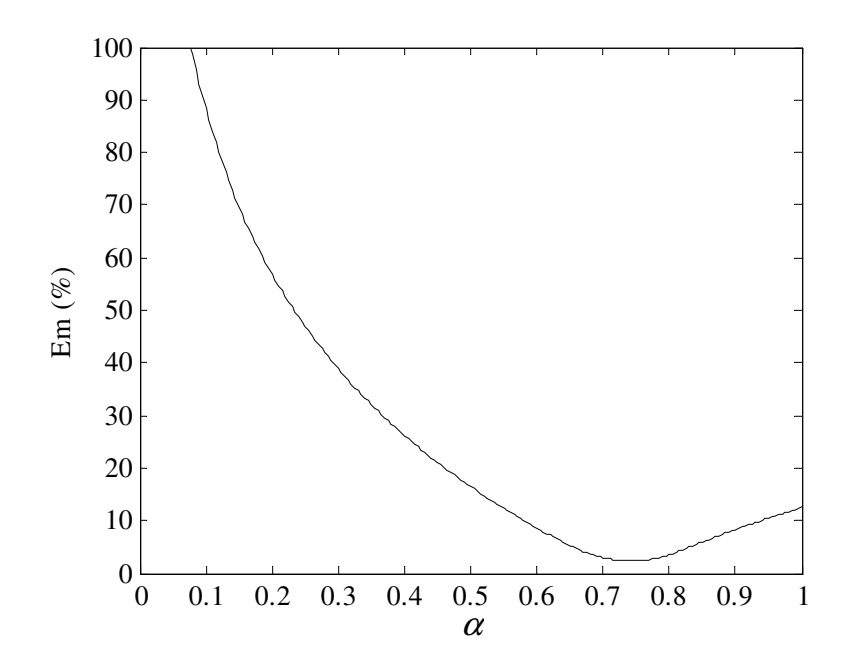

**Figura 5.5 - Erro relativo médio do módulo de** *H***(***z***)/***H***(***s***) em função de α.** 

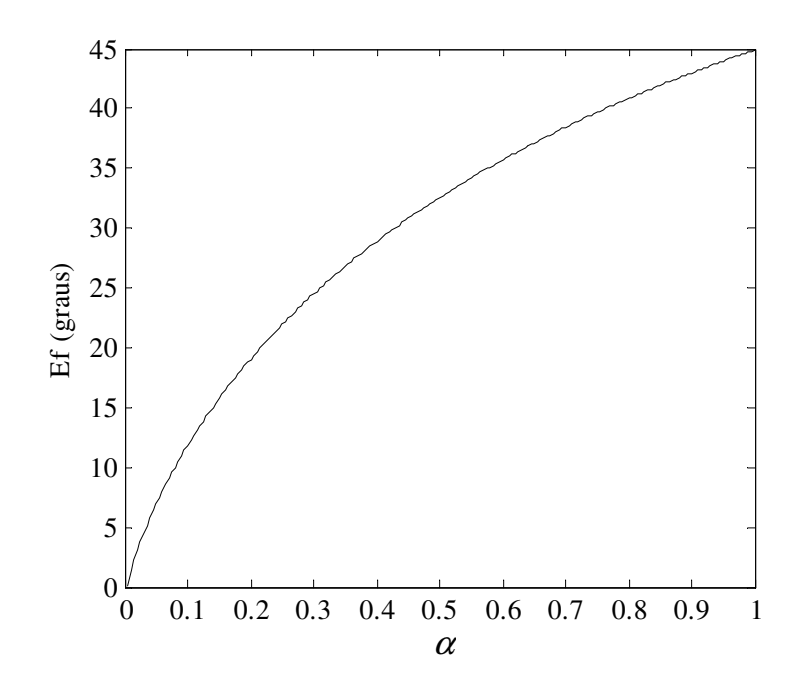

**Figura 5.6 - Erro absoluto médio da fase de** *H***(***z***)/***H***(***s***) em função de α.** 

É desejável encontrar um valor de <sup>α</sup> que atenda simultaneamente aos critérios de menor erro de módulo e de menor erro de fase, logo este problema se configura como um problema de otimização unidimensional multiobjetivo.

Segundo RAO (2009), um problema de otimização multiobjetivo envolve múltiplas funções objetivo, e um modo simples de resolvê-lo é construir uma função objetivo global como uma combinação linear das múltiplas funções objetivo. Então se o erro de módulo  $E_m(\alpha)$ e o erro de fase  $E_f(\alpha)$  denotam as duas funções objetivo, a função objetivo global será

$$
E(\alpha) = E_m(\alpha) + E_f(\alpha). \tag{5.9}
$$

O gráfico da função global objetivo *E*(α) em função de <sup>α</sup> é mostrado na Figura 5.7. O método de otimização unidimensional utilizado para minimizar a função global objetivo  $E(\alpha)$  foi o da seção dourada, por ser um método de fácil implementação e rápida convergência, em relação aos demais métodos de otimização unidimensionais.

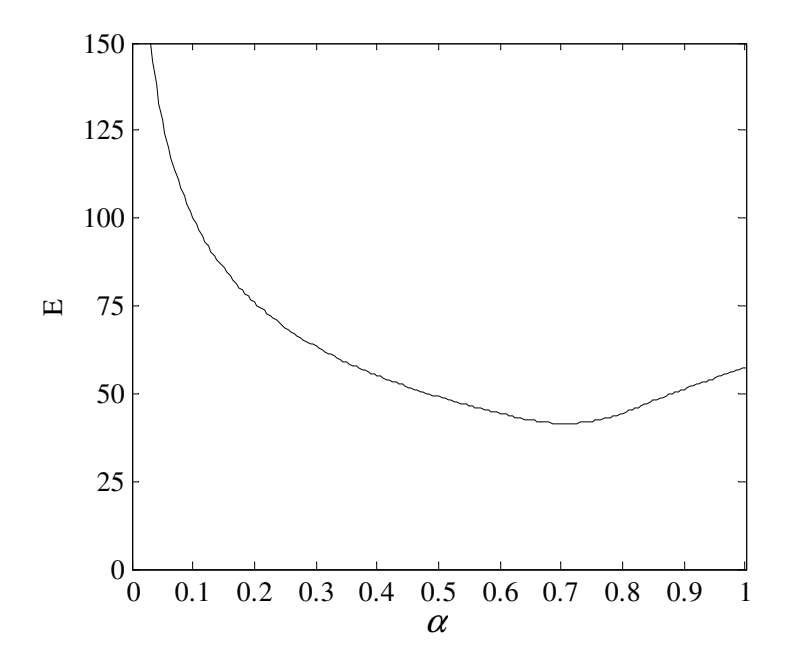

**Figura 5.7 - Função objetivo global em função de α.** 

#### **5.3 Método de minimização da função** *E*(α)

O método de otimização unidimensional da seção dourada é um método de fácil implementação computacional e de rápida convergência, pois a cada iteração o intervalo de busca pelo valor ótimo é reduzido 38,2% (CARDOSO, 2011).

Este método é considerado uma técnica de confinamento sequencial, pois realiza a busca do valor ótimo dentro de um intervalo pré-estabelecido, e descarta, a cada iteração, um trecho do intervalo no qual o valor ótimo não se encontra.

O método da seção dourada utiliza um esquema de redução do intervalo de busca do valor ótimo baseado na relação dourada, que é dada por

$$
r = \frac{2}{\sqrt{5} + 1},\tag{5.10}
$$

a relação dourada era utilizada pelos antigos gregos para definir a razão dos lados adjacentes de um retângulo.

Seja *g* uma função de *x*, cujo valor mínimo esteja no intervalo [*x*1, *x*4]. Dois pontos intermediários são escolhidos de forma a serem afastados dos limites do intervalo de acordo com a relação dourada. Esses pontos são definidos em função dos pontos extremos:

$$
x_2 = x_4 - (x_4 - x_1)r, e
$$
 (5.11)

$$
x_3 = x_1 + (x_4 - x_1)r.\tag{5.12}
$$

No método da seção dourada, os valores da função *g* são calculados nos pontos *x*1, *x*2,  $x_3$  e  $x_4$ . Se  $g(x_2) < g(x_3)$ , o subintervalo  $(x_3, x_4]$  é descartado e o novo intervalo de busca pelo valor ótimo passa a ser  $[x_1, x_3]$ . Se  $g(x_3) \le g(x_2)$ , o subintervalo  $[x_1, x_2]$  é descartado e o novo intervalo passa a ser  $[x_1, x_2]$ .

Descartar o intervalo  $(x_3, x_4)$  significa tomar  $x_3$  como novo ponto  $x_4$  e  $x_2$  como novo ponto *x*3, enquanto que *x*1 não se altera e o novo ponto *x*2 é calculado através da Equação 5.11. Quando  $[x_1, x_2)$  é descartado,  $x_2$  é tomado como novo ponto  $x_1$  e  $x_3$  como novo ponto  $x_2, x_4$ não se altera e o novo ponto *x*3 é calculado pela Equação 5.12. O intervalo sob análise é diminuído gradativamente até que se encontre suficientemente pequeno. Se  $g(x_2) < g(x_3)$  o valor ótimo será  $x_2$ , e se  $g(x_3) \le g(x_2)$  o valor ótimo será  $x_3$ .

 Para minimizar a função *E*(α) , o valor ótimo desejado é igual ao valor mínimo dessa função. Aplicando-se o método da seção dourada na função  $E(\alpha)$ , o valor mínimo encontrado foi de  $\alpha = 0.6983$ , representado como um asterisco no gráfico da função  $E(\alpha)$  na figura a seguir.

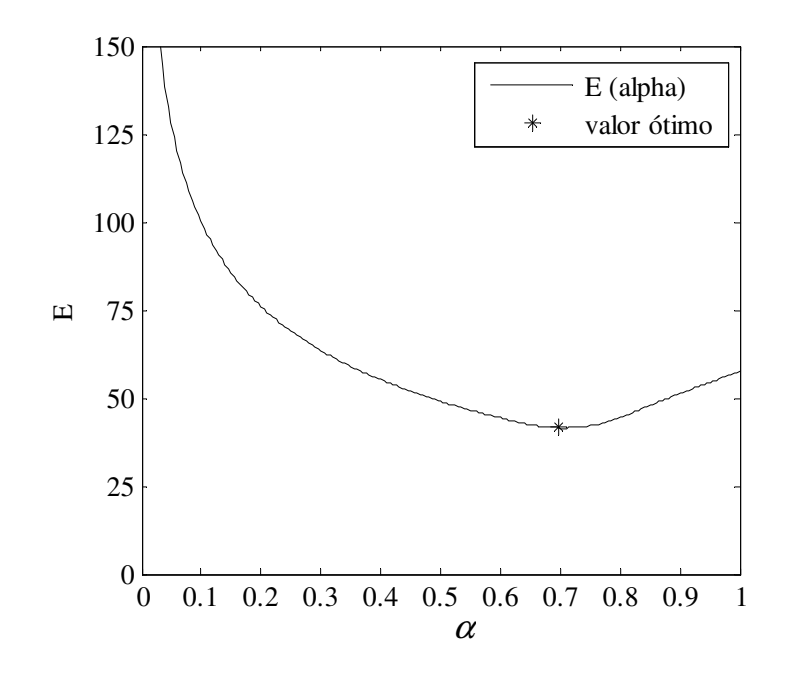

**Figura 5.8 - Valor ótimo encontrado para α.**

#### **5.4 Métodos de integração utilizados em transformadas** *s* **-** *z*

O valor adotado para α na equação da transformada do método trapezoidal com amortecimento, de forma que possa combinar precisão da resposta em frequência e capacidade de redução de oscilações numéricas, foi de  $\alpha = 0.6983$ .

Na Tabela 5.1 são apresentadas as transformadas do plano *s* para o plano *z* obtidas a partir de diferentes métodos de integração:

| Método                                                 | <b>Transformada</b>                                                     |
|--------------------------------------------------------|-------------------------------------------------------------------------|
| Trapezoidal                                            | $H(z) = \frac{2}{\Delta t} \left( \frac{z-1}{z+1} \right)$              |
| Euler Regressivo                                       | $H(z) = \frac{1}{4t} \left( \frac{z-1}{z} \right)$                      |
| Simpson                                                | $H(z) = \frac{3}{4} \left( \frac{z^2 - 1}{z^2 + 4z + 1} \right)$        |
| Gear                                                   | $H(z) = \frac{1}{\Lambda t} \left( \frac{3z^2 - 4z + 1}{2z^2} \right)$  |
| Trapezoidal com Amortecimento<br>com $\alpha$ = 0,6983 | $H(z) = \frac{2}{\Delta t} \left( \frac{z-1}{0.3017 + 1.6983z} \right)$ |

**Tabela 5.1 - Transformadas obtidas a partir de métodos de integração.** 

Nas Figuras 5.9 e 5.10 é mostrada a resposta em frequência obtida a partir da razão  $H(z)/H(s)$ , entre os funções de transferências  $H(z)$  (com  $z = e^{j\omega t}$ ) e  $H(s)$  (com  $s = j\omega$ ), para os métodos de integração mostrados na Tabela 5.1, variando os valores de frequência de *f* = 0 p.u. até  $f = (1/2.4t) \Delta t = 0.5$  p.u. (frequência de *Nyquist*).

Pode-se perceber que o resultado obtido com o método trapezoidal com amortecimento ( $\alpha = 0.6983$ ) ainda se apresenta uma boa alternativa quando comparado aos demais métodos, levando em conta que é o mais preciso em termos de módulo. Embora que para esse caso ainda se observe distorções de fase, essa distorção se apresenta com valores menores quando comparada com a apresentada pelo método de Euler Regressivo.

Apesar de a fase de *H*(z)/*H*(*s*) obtida a partir do método de Simpson não apresentar distorções, pois apresenta o valor de *H*(*z*)/*H*(*s*) igual a zero para a faixa de frequência analisada, a função *H*(*z*) tem um dos pólos (*z* = -3,7321) fora do círculo unitário do plano *z*, o que faz com que a função *H*(*z*) seja instável.

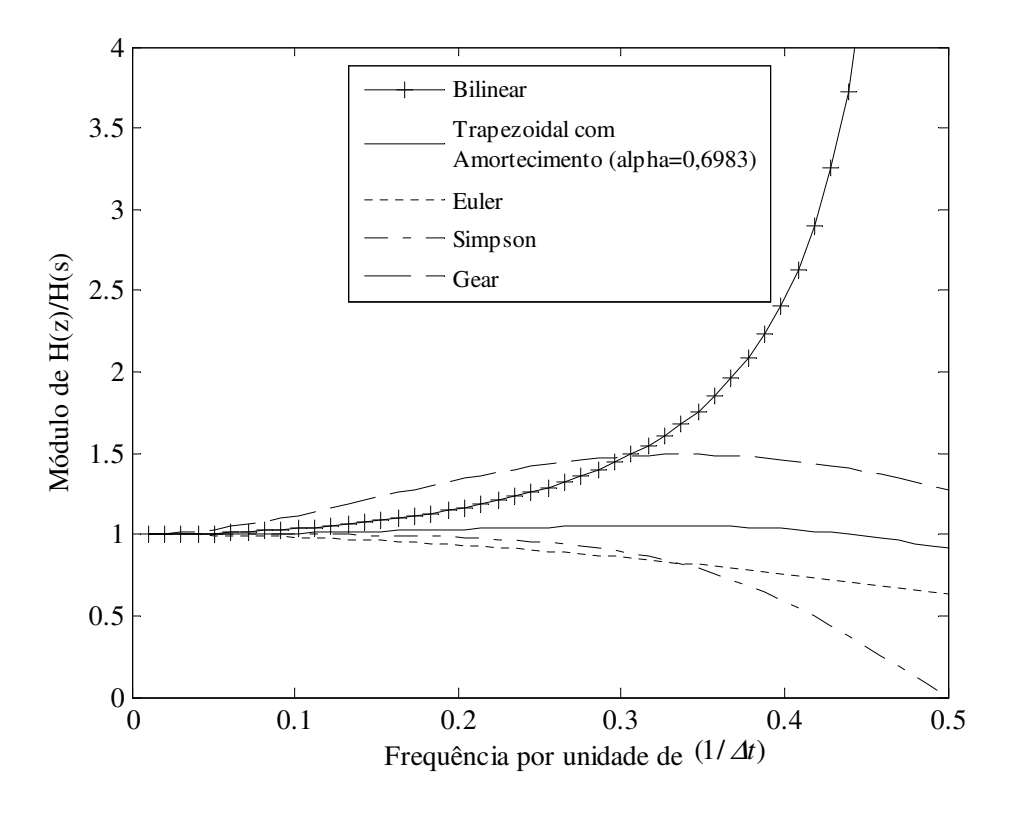

**Figura 5.9 - Módulo da resposta em frequência de** *H***(***z***)/***H***(***s***).** 

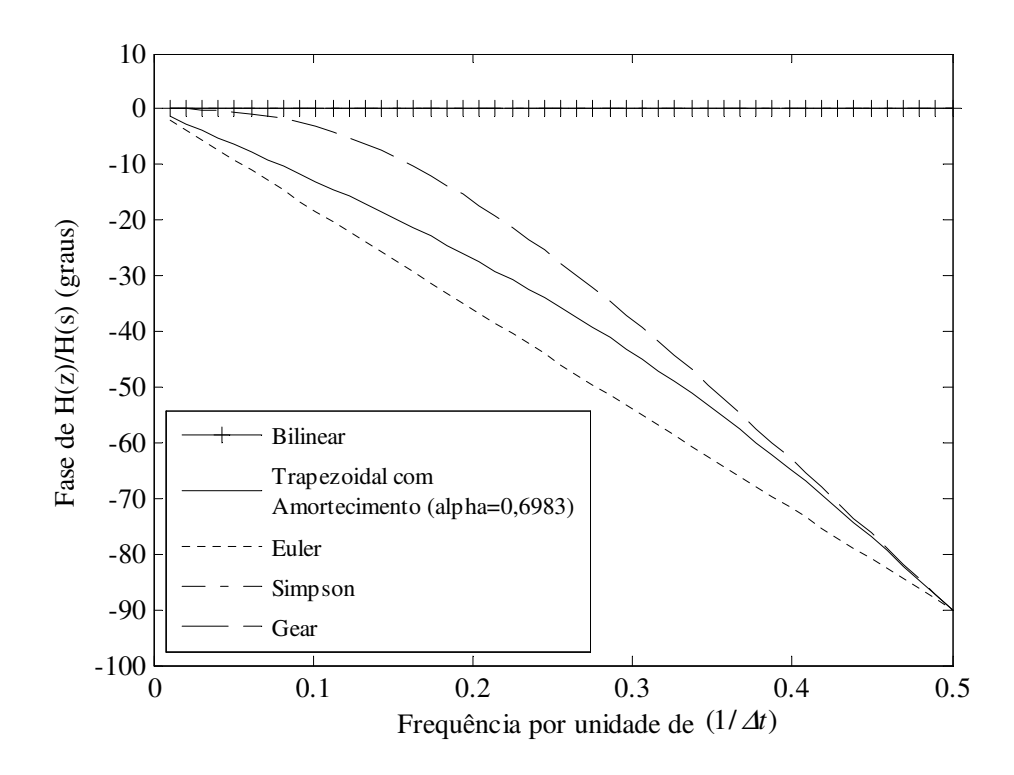

**Figura 5.10 - Fase da resposta em frequência de** *H***(***z***)/***H***(***s***).** 

Ao analisar os erros médios de módulo e fase, calculados a partir das Equações 5.7 e 5.8, pode-se realizar uma comparação entre as transformadas encontradas através do método trapezoidal, Euler Regressivo, Gear e trapezoidal com amortecimento, considerando a média aritmética dos erros obtidos em toda a faixa de frequência considerada. Os erros são mostrados na tabela a seguir:

| Método utilizado na<br>transformada | Erro para o módulo $(\%)$ | Erro para a fase $(°)$ |  |
|-------------------------------------|---------------------------|------------------------|--|
| Trapezoidal                         | $5,1984.10^{15}$          | $1,1162.10^{-10}$      |  |
| Euler                               | 12,7619                   | 45,0000                |  |
| Gear                                | 30,8087                   | 32,7468                |  |
| Trapezoidal com                     | 16,0570                   | 32,7468                |  |
| amortecimento ( $\alpha = 0.5$ )    |                           |                        |  |
| Trapezoidal com                     | 2,9271                    | 38,5304                |  |
| amortecimento ( $\alpha$ = 0,6983)  |                           |                        |  |

**Tabela 5.2 - Erros de módulo e fase obtidos para os métodos.** 

O valor elevado do erro médio de módulo para transformada obtida pelo método trapezoidal é devido ao fato que a razão entre os módulos *H*(*z*) e *H*(*s*), quando se utiliza o método de integração trapezoidal, crescer acentuadamente à medida que a frequência aumenta e aproxima-se da frequência de *Nyquist*, chegando a  $H(z)/H(s) = 1.04.10^{16}$ , na frequência de *Nyquist*.

Levando em conta a precisão da resposta em frequência quanto ao módulo e a capacidade de redução de oscilações numéricas do método, a transformada adotada nesta dissertação é a obtida através do método trapezoidal com amortecimento para  $\alpha = 0.6983$ , apresentada na Tabela 5.1. Levando em conta que *H*(*z*) é uma aproximação de *H*(*s*) = *s*, essa transformada pode ser reescrita como

$$
s = \frac{2}{\Delta t} \left( \frac{z - 1}{0.3017 + 1.6983z} \right).
$$
 (5.13)

Multiplicando o numerador e denominador da equação anterior por  $z^{-1}$ , obtém-se a seguinte expressão:

$$
s = \frac{2}{\Delta t} \left( \frac{1 - z^{-1}}{0.3017 z^{-1} + 1.6983} \right).
$$
 (5.14)

## **Capítulo 6**

## **Implementações**

Neste capítulo é apresentado um conjunto de filtros de segunda ordem que implementam a função de transferência do compensador, cuja digitalização é realizada através da transformada do plano *s* para o plano *z*, obtida no capítulo anterior.

Também são mostradas as descrições de como foram feitas as implementações do compensador no RSCAD, e de um sistema, formado por blocos de controle do RSCAD, que realiza a estimação fasorial através dos filtros de Fourier de um ciclo.

#### **6.1 Implementação de Filtros Digitais em Cascata**

Aplicando-se a transformada apresentada na Equação 5.14 na função de transferência do filtro analógico representado na Equação 4.10, obtém-se uma função de transferência discreta no domínio *z* cuja forma é

$$
G_{COMP}(z) = \frac{d_0 + d_1 z^{-1} + d_2 z^{-2} + d_3 z^{-3} + d_4 z^{-4} + d_5 z^{-5} + d_6 z^{-6} + d_7 z^{-7} + d_8 z^{-8}}{1 + c_1 z^{-1} + c_2 z^{-2} + c_3 z^{-3} + c_4 z^{-4} + c_5 z^{-5} + c_6 z^{-6} + c_7 z^{-7} + c_8 z^{-8}},
$$
(6.1)

cujos coeficientes  $d_i$  ( $j = 0,...,8$ ) e  $c_i$  ( $i = 1,...,8$ ) são funções do passo de integração  $\Delta t$  e dos coeficientes  $A_i$ e  $B_i$  da Equação 4.2.

A fim de sanar problemas na realização direta do filtro digital de ordem elevada mostrado na Equação 6.1, convém desenvolver a função de transferência do filtro através da conexão de subfiltros com seções de segunda ordem. Um método simples de dispor cascatas em seções de segunda ordem foi proposto por OPPENHEIM & SCHAFER (1989) e adaptado a seguir na forma de algoritmo:

- 1. Fatorar a função de transferência do filtro analógico na forma de pólos e zeros;
- 2. Determinar os pólos, ou par de pólos próximos da origem;
- 3. Determinar o zero, ou par de zeros, próximo do pólo, ou par de pólos, encontrado no passo 2;
- 4. Combinar esses pólos e zeros em filtros de seções de segunda ordem;
- 5. Repetir os passos 2 4 até que todos os pólos e zeros tenham sido combinados em seções de segunda ordem;
- 6. A disposição final da ordem das cascatas deverá obedecer a ordem crescente ou decrescente da distância dos pólos a origem do plano *s*.

A conexão de seções de segunda ordem na forma de cascata tem a função de transferência expressa da seguinte forma:

$$
G_{COMP}(z) = \frac{V_{COM}(z)}{V_o(z)} = k_0 \prod_{i=1}^{4} \frac{k_{i1} + k_{i2}z^{-1} + k_{i3}z^{-2}}{1 + k_{i4}z^{-1} + k_{i5}z^{-2}},
$$
(6.2)

onde *k*0 e *k*ij (com *i* = 1,...,4 e *j* = 1,...,5) são, respectivamente, a constante de escalonamento do filtro e os coeficientes das seções de segunda ordem dos subfiltros digitais.

A constante de escalamento do filtro  $(k_0)$  é dada pela razão entre um valor da tensão secundária e a tensão secundária compensada em um ponto de operação *n*, e os coeficientes *k*ij são obtidos a partir da aplicação da Equação 6.2 sobre as seções de segunda ordem obtidas no plano *s*.

O diagrama de blocos que mostra os subfiltros conectados em cascata é ilustrado a seguir:

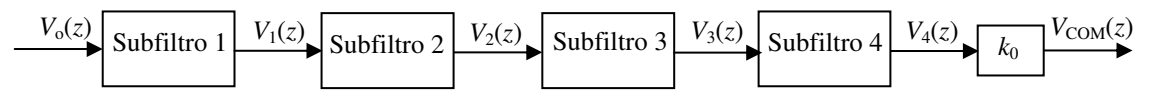

**Figura 6.1 - Diagrama de blocos da conexão dos subfiltros.**

Na equação a seguir é mostrada a relação entre as variáveis de entrada e saída dos quatro subfiltros ordenados em cascata.

$$
\frac{V_{COM}(z)}{V_o(z)} = \frac{V_1(z)}{V_o(z)} \frac{V_2(z)}{V_1(z)} \frac{V_3(z)}{V_2(z)} \frac{V_4(z)}{V_3(z)} k_o
$$
\n(6.3)

A partir da Equação 6.4, pode-se separar as equações de transferência de cada um dos quatro subfiltros em termos de variáveis de entrada e saída:

$$
\frac{V_k(z)}{V_j(z)} = \frac{k_{i1} + k_{i2}z^{-1} + k_{i3}z^{-2}}{1 + k_{i4}z^{-1} + k_{i5}z^{-2}},
$$
\n(6.4)

em que  $V_i(z)$  representa as variáveis de entrada  $V_0(z)$ ,  $V_1(z)$ ,  $V_2(z)$  e  $V_3(z)$  dos subfiltros 1, 2, 3 e 4, respectivamente; e  $V_k(z)$  representa as variáveis de saída  $V_1(z)$ ,  $V_2(z)$ ,  $V_3(z)$  e  $V_4(z)$  dos subfiltros 1, 2, 3 e 4, respectivamente.

Reescrevendo a Equação 6.4, tem-se:

$$
V_k(z) = (k_{i1} + k_{i2}z^{-1} + k_{i3}z^{-2})V_j(z) - (k_{i4}z^{-1} + k_{i5}z^{-2})V_k(z),
$$
 (6.5)

cuja transformada inversa é dada por

$$
V_k(n) = k_{i1}V_j(n) + k_{i2}V_j(n-1) + k_{i3}V_j(n-2) - k_{i4}V_k(n-1) - k_{i5}V_k(n-2).
$$
 (6.6)

A Equação 6.6 representa a equação da saída discretizada para cada um dos quatro subfiltros digitais. Ela foi reescrita em quatro equações, uma para cada subfiltro digital, e organizadas em um algoritmo recursivo que relaciona a variável de saída  $(V_{COM}(n))$  e variável de entrada (*V*o(*n*)) do compensador (filtro digital). Esse algoritmo recursivo será implementado no módulo *CBuilder* do RSCAD, conforme será mostrado na próxima seção.

## **6.2 Implementações Realizadas no RTDSTM**

A análise do comportamento de sistemas elétricos e de dispositivos de controle em tempo real era feita majoritariamente por meios analógicos através de modelos de sistemas elétricos em miniatura, conhecidos como Analisadores de Rede ou *Transient Network Analysers* (TNA).

Com o avanço da tecnologia computacional e o advento de dispositivos cada vez mais eficazes para o processamento digital, a implementação de algoritmos para solução digital de transitórios eletromagnéticos em tempo real tornou-se viável e equipamentos para simulação digital em tempo real foram desenvolvidos, a exemplo do  $RTDS^{TM}$ . A simulação é considerada em tempo real devido às soluções do sistema elétrico serem obtidas em um intervalo de tempo muito menor que as constantes de tempo do sistema (SANTOS, 2011).

O RTDS<sup>TM</sup> se caracteriza como uma poderosa ferramenta com capacidade de modelar o sistema elétrico de potência de forma realista e propiciar maior flexibilidade e confiabilidade às simulações digitais.

# **6.2.1 Implementação do Compensador no RTDSTM**

O *software* RSCAD, que compõe o simulador em tempo real RTDS<sup>TM</sup>, permite ao usuário criar e incorporar seus próprios modelos e algoritmos às simulações digitais em tempo real, de forma que esses novos modelos possam interagir com os modelos já existentes.

O módulo *Draft* do RSCAD possibilita a construção gráfica do sistema elétrico a ser simulado, onde a montagem é feita conectando-se os componentes fornecidos pelas bibliotecas do *software* e os parâmetros relativos a cada componente, que podem ser editados por meio de *menus*.

O módulo *CBuilder* também compõe o RSCAD (Figura 6.2), o qual se constitui como um ambiente de criação de novos componentes de controle e do sistema elétrico, mediante a implementação, por meio da linguagem de programação C, de modelos e algoritmos desenvolvidos pelo usuário.

38

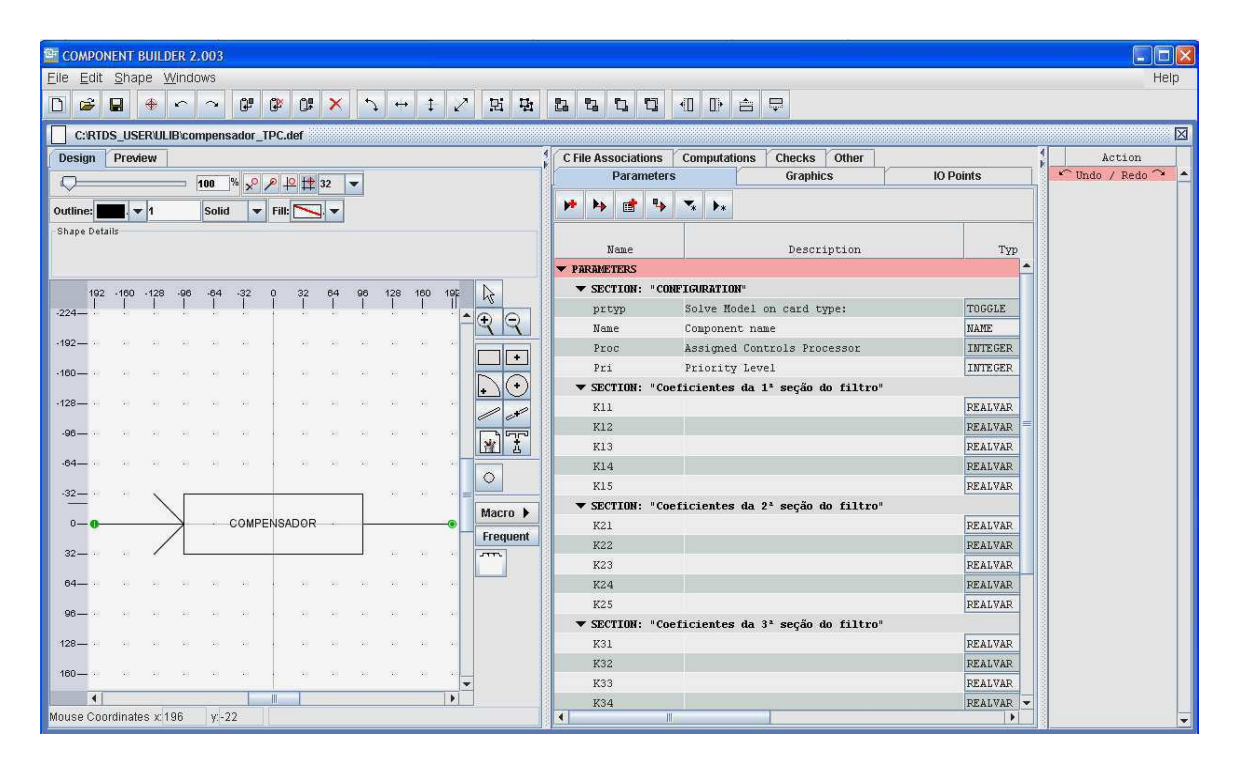

**Figura 6.2 - Módulo** *CBuilder* **do RSCAD.** 

Os novos componentes criados no *CBuilder* podem ser incorporados a biblioteca do módulo *Draft*, interagindo com os componentes padrões deste módulo. Os passos para projetar um novo componente usando o *CBuilder* são os seguintes:

- a) Desenhar o componente utilizando as formas disponíveis no menu de formas (*shapes menu*), no qual estão presentes desde desenhos de retas e retângulos, até representações gráficas de indutores e capacitores;
- b) Alocar no desenho do componente, onde o usuário desejar localizar as variáveis de saída e entrada, que serão posteriormente utilizadas no módulo *Draft*;
- c) Definir os parâmetros dos componentes, as variáveis que terão seus valores inseridos no *Draft*, dentro de janelas criadas através de seções (nestas seções são organizados os parâmetros de acordo com a conveniência do usuário);
- d) Criação de seções de parâmetros que servirão de janelas, onde o usuário poderá posteriormente inserir os valores para os parâmetros;
- e) Escrever um código em linguagem C para o algoritmo a ser executado no  $RTDS^{TM}$ :
- f) Compilar e salvar o projeto;
- g) Acessar esse componente na biblioteca do módulo *Draft* e testar se ele está funcionando segundo as especificações estabelecidas.

A implementação do compensador, cuja função de transferência é mostrada na Equação 6.2, foi realizada no *CBuilder*. O algoritmo recursivo que relaciona a variável de saída ( $V_{COM}(n)$ ) e variável de entrada ( $V_0(n)$ ) do compensador foi programado na linguagem C.

Os coeficientes da função de transferência do compensador (Equação 6.2) foram definidos como parâmetros para esse novo componente e organizados em seções no *CBuilder*, para que o usuário possa introduzir os seus valores no módulo *Draft*.

Depois que o projeto foi compilado e salvo, o novo componente foi acessado na biblioteca do módulo *Draft*, para interagir com elementos do sistema de potência padrão já fornecidos pelo programa.

No módulo *Draft* o novo componente, denominado compensador, terá como variável de entrada a tensão secundária do TPC e como variável de saída a tensão secundária compensada.

# **6.2.2 Sistema de Controle Utilizado para Estimação Fasorial no RTDSTM**

O RSCAD (*software* do RTDSTM) além de possibilitar a construção gráfica de sistemas elétricos de potência, também possibilita a construção gráfica de sistemas elétricos de controle, através de blocos presentes em sua biblioteca padrão ou construídos por usuários.

O sistema de controle utilizado para realizar a estimação fasorial no  $RTDS<sup>TM</sup>$  foi construído a partir de blocos de controle que constituem a biblioteca padrão do módulo *Draft* do RSCAD, conforme mostrado na Figura 6.3. Os blocos que compõe esse sistema são os seguintes: *Import/Export Component*, *Phase Locked Loop*, *Down Sampler*, *Butterworth Filter*  e *Discrete Fourier Transform.* 

O bloco *Phase Locked Loop* é um componente utilizado para sincronizar a frequência instantânea do sinal de saída com a frequência instantânea do sinal de entrada, ele retorna um sinal de referência *PHI* em que está definido o ângulo de fase e a frequência fundamental do sinal de entrada *VA*.

O bloco *Import/Export Component* realiza a importação e exportação dos sinais oriundos das variáveis de sistemas elétricos de potência construídos graficamente no módulo *Draft* para os sistemas de controle e dos sistemas de controle para os sistemas de potência, devido ao fato de que no módulo *Draft* esses sistemas não podem estar conectados diretamente. Ele também pode ter a função de interligar subsistemas de controle através de importação/exportação de sinais entre esses subsistemas.

40

 No sistema de controle implementado na Figura 6.3, o bloco *Import/Export Component* tem a função de importação e exportação dos sinais de tensão representados pelas variáveis *VA*, *VB* e *VC* entre os sistemas de potência e controle e entre os subsistemas de controle.

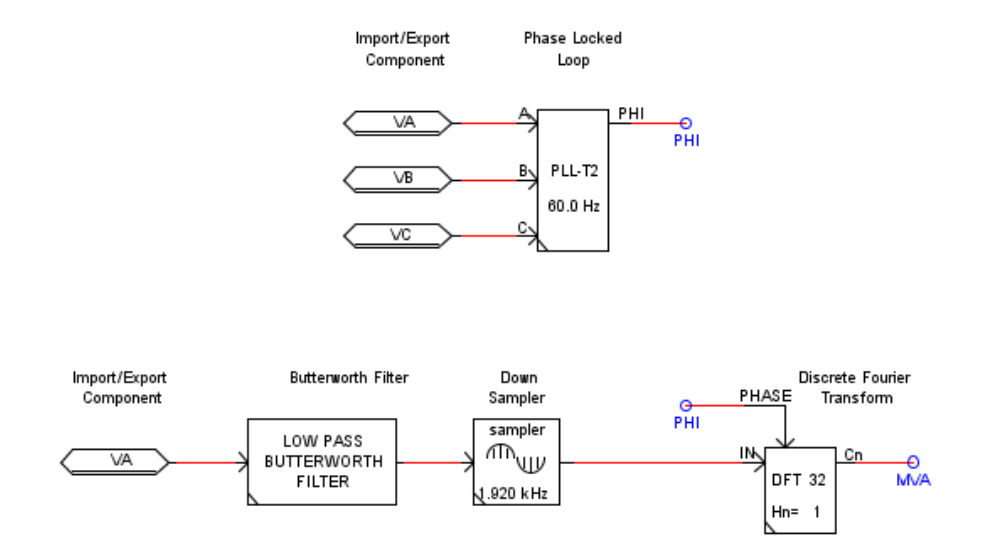

**Figura 6.3 - Sistema utilizado para obtenção de fasores de tensão.** 

O bloco *Butterworth Filter* é a implementação computacional do filtro Butterworth, podendo ser configurado como passa-baixa ou passa-alta. O filtro pode ser configurado como filtro de segunda ordem, quarta ordem ou sexta ordem. A configuração atribuída para o caso da Figura 6.3 foi de um filtro passa-baixa Butterworth, de segunda ordem e com frequência de corte de 180 Hz.

Como o objetivo da estimação fasorial da tensão é encontrar o fasor da tensão na frequência fundamental do sistema (60 Hz), um filtro de Butterworth com frequência de corte igual a 180 Hz é suficiente, pois ele filtra componentes de frequências maiores do que a 3ª componente harmônica do sinal, preservando a componente fundamental deste sinal.

O bloco *Down Sampler* é utilizado para realizar a amostragem do sinal de entrada, pode ser escolhida qualquer taxa de amostragem desde que o seu valor seja menor do que  $T_a = \frac{1}{20.10^{-6}} = 20 \text{ kHz}$ , pois o passo de tempo de cálculo do RTDS<sup>TM</sup> é de 50 µs. Para o sistema da Figura 6.3, este bloco realiza a amostragem do sinal a 32 amostras por ciclo, correspondente a uma taxa de amostragem de 1,920 kHz (base de 60 Hz).

O bloco *Discrete Fourier Transform* é a implementação da transformada discreta de Fourier cujos cálculos são realizados em um período, também chamado de ciclo, da componente fundamental do sinal de entrada. Este bloco é a implementação computacional

41

dos filtros de Fourier de um ciclo, cujas equações foram mostradas no Capítulo 3 deste trabalho.

Através desse bloco é possível realizar a estimação fasorial da componente fundamental do sinal, através dos filtros de Fourier de um ciclo, e ele tem como dados de entrada o sinal ao qual se deseja calcular o fasor, o número de amostras *N*a utilizado no cálculo do fasor, e o sinal de referência *PHI*.

No caso da Figura 6.3 são utilizadas *N*a = 32 amostras por ciclo para o bloco *Discrete Fourier Transform*, para estar de acordo com a taxa de amostragem escolhida no bloco *Down Sampler*. A saída obtida para este bloco é o módulo do fasor na frequência fundamental do sinal *VA*, denominado na Figura 6.3 de *MVA*.

# **Capítulo 7**

# **Modelo do Compensador para um TPC de 230 kV**

Um TPC de 230 kV, reportado em FERNANDES Jr. (2003), foi utilizado para obter o modelo do compensador. Os dados fornecidos pelo fabricante são mostrados na Tabela 7.1. Os parâmetros *R*, *L* e *C* do modelo do TPC, mostrados na Figura 4.1, foram calculados a partir do *software* TPCalc 1.1, e são mostrados na Tabela 7.2.

| Tipo                              | <b>CVT 245/8M</b>   |
|-----------------------------------|---------------------|
| Tensão primária (kV)              | $230/\sqrt{3}$      |
| Tensão intermediária (kV)         | $30/\sqrt{3}$       |
| Tensão secundária (V)             | 115                 |
| Nível Básico de Isolamento $(kV)$ | 1050                |
| Relação de transformação          | $2000 - 1154.7 : 1$ |
| Frequência (Hz)                   | 60                  |

**Tabela 7.1 - Dados de um TPC com tensão nominal de 230 kV.** 

**Tabela 7.2 - Parâmetros do TPC de 230 kV.** 

| $C_1 = 10,04$ nF        | $C_p = 18.0 \text{ pF}$       | $L_{f1} = 4.6$ mH     |
|-------------------------|-------------------------------|-----------------------|
| $C_2 = 65,4 \text{ nF}$ | $R_p = 1.0 \text{ k}\Omega$   | $C_f = 220.7 \,\mu F$ |
| $R_c = 3200 \Omega$     | $L_p = 97.0 \text{ H}$        | $L_{f2}$ = 32,7 mH    |
| $L_c = 1,65$ H          | $R_m = 531,4 \text{ M}\Omega$ | $R_f = 4.3 \Omega$    |
| $C_c = 28.6$ nF         | $L_m$ = 105,8 kH              | $M = 4.3$ mH          |
|                         |                               |                       |

A partir desses parâmetros foram calculados os coeficientes das quatro seções de segunda ordem que compõem o filtro digital (Equação 6.4), para o passo de tempo igual a  $\Delta t$  $= 50 \,\mu s$ , que corresponde ao passo de tempo de integração do RTDS<sup>TM</sup>. Estes coeficientes são apresentados na Tabela 7.3.

| Seção               |                   |                  |                  |                  |
|---------------------|-------------------|------------------|------------------|------------------|
| <b>Coeficientes</b> |                   | $\mathbf{2}$     | 3                | 4                |
| $k_{i1}$            | $2,7059.10^{-4}$  | 1,0051           | 1,0063           | $9,9988.10^{-1}$ |
| $k_{i2}$            | $-2,2280.10^{-4}$ | $-2,0040$        | $-1,9639$        | $-1,8324$        |
| $k_{i3}$            | $-4,7773.10^{-5}$ | $9,9899.10^{-1}$ | $9,5980.10^{-1}$ | $8,8058.10^{-1}$ |
| $k_{i4}$            | $3,2978.10^{1}$   | $-1,9999$        | $-1,9603$        | $-1,8332$        |
| $k_{i5}$            | $2,7027.10^{-2}$  | $9,9988.10^{-1}$ | $9,6063.10^{-1}$ | $8,8045.10^{-1}$ |

**Tabela 7.3 - Coeficientes do filtro digital para o TPC de 230 kV.** 

No capítulo 4 são mostradas as equações que expressam o comportamento do compensador, onde a função β(*s*) é o resultado da multiplicação das funções de transferência do TPC (*GTPC*) com a função de transferência do compensador (*GCOMP*). Esta expressão também relaciona a tensão de saída do compensador *VCOM*(s) (tensão secundária compensada) com a tensão primária *Vi*(s) do TPC, ambas em p.u., conforme mostrado a seguir:

$$
\beta(s) = \frac{V_{COM}(s)}{V_i(s)} = \frac{s^2}{4,85.10^{-10} s^3 + 1,00s^2 + 2,44s + 2,98}
$$
\n(7.1)

Aplicando a transformada (mostrada na Equação 5.13) obtida a partir do método de integração trapezoidal com amortecimento, na Equação 7.1, obtém-se uma expressão no domínio *z*, mostrada a seguir:

$$
\frac{V_{COM}(z)}{V_i(z)} = \frac{\left[\frac{2}{\Delta t} \left(\frac{z-1}{0,3017+1,6983z}\right)\right]^2}{4,85.10^{-10} \left[\frac{2}{\Delta t} \left(\frac{z-1}{0,3017+1,6983z}\right)\right]^3 + 1,00 \left[\frac{2}{\Delta t} \left(\frac{z-1}{0,3017+1,6983z}\right)\right]^2 + 2,44 \left[\frac{2}{\Delta t} \left(\frac{z-1}{0,3017+1,6983z}\right)\right] + 2,98}
$$
(7.2)

A resposta em frequência da razão  $V_{COM}(z) / V_i(z)$  para  $\Delta t = 50$  µs é mostrada nas Figuras 7.1 e 7.2. Observa-se nestas figuras que mesmo após a aplicação da transformada *z*, a resposta em frequência obtida ainda apresenta módulo unitário e fase com valores próximos de zero graus.

A partir da Figura 7.2 pode-se obter a defasagem entre as tensões *VCOM*(*z*) e *Vi*(*z*). Na frequência de regime permanente ( $f = 60$  Hz), o valor da defasagem em graus é de 0,3708°, que corresponde a apenas  $17,167$   $\mu$ s.

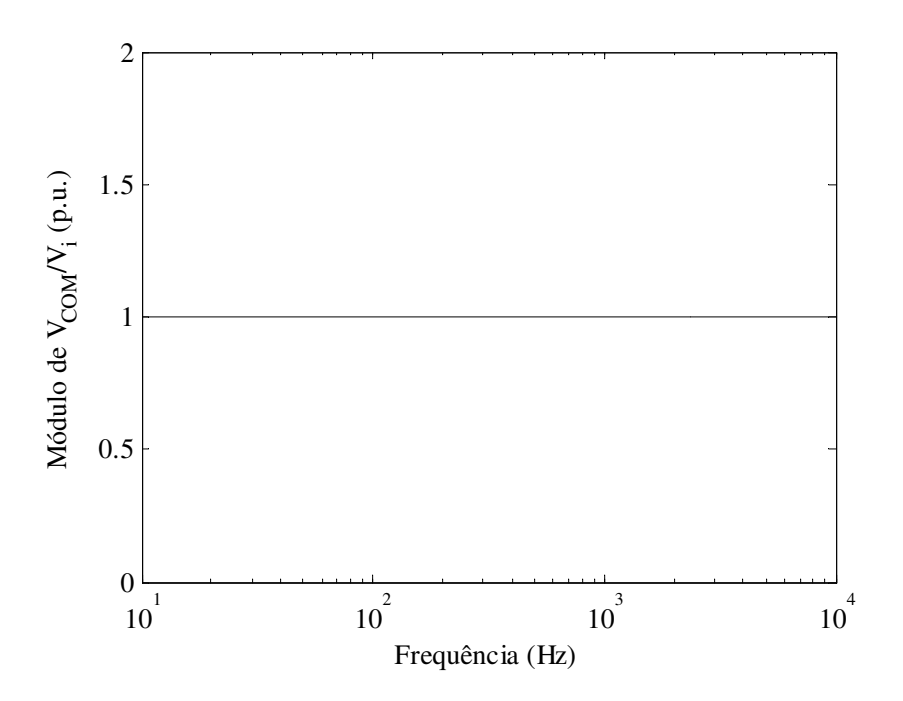

**Figura 7. 1 - Módulo da resposta em frequência de** *VCOM***/***V<sup>i</sup>* **.** 

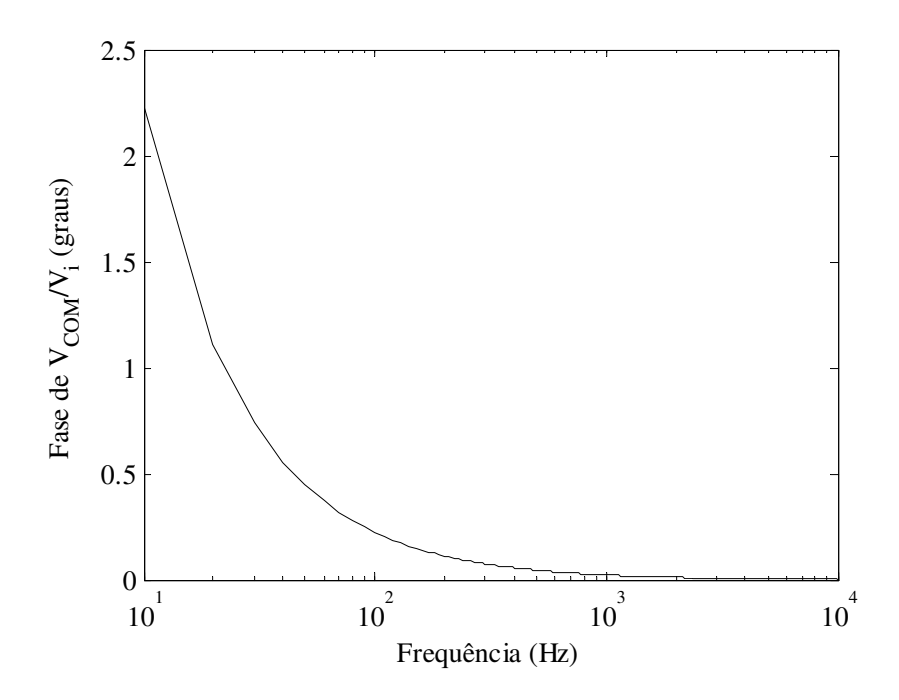

**Figura 7. 2 - Fase da resposta em frequência de** *VCOM***/***V<sup>i</sup>* **.**

# **7.1 Avaliação do Compensador Perante Faltas em um Sistema Elétrico de Potência**

Com o objetivo de validar o modelo do compensador (filtro digital) obtido foram realizadas simulações de duas faltas fase-terra na fase A de um barramento de um sistema elétrico de potência de 230 kV, sendo uma falta inicializada no zero e outra no pico da tensão primária.

A constante de escalamento do filtro  $(k_0)$  foi calculada durante o processo de sintonia do filtro. Para este caso, o seu valor foi de  $k_0 = 86,625.10^3$ , e os coeficientes dos subfiltros estão mostrados na Tabela 7.3.

Na Figura 7.3 é mostrada a representação gráfica do sistema elétrico de potência utilizado nas simulações. As faltas foram aplicadas no barramento 2, em que está conectado um TPC de 230 kV. As faltas ocorrem nos instantes *t* = 27,1 ms (falta no zero) e 28,2 ms (falta no pico), e ambas tem a duração de 3 ciclos (base de 60 Hz).

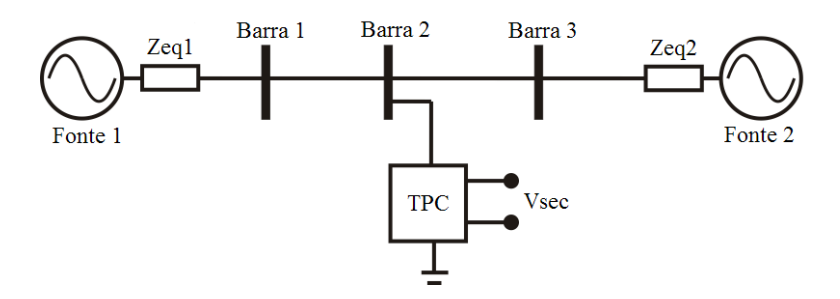

**Figura 7.3 - Representação gráfica do sistema elétrico de 230 kV.** 

Foram utilizados dados de uma linha de transmissão real de 230 kV, de extensão de 200 km, da Companhia Hidro Elétrica do São Francisco (CHESF), denominada Recife II – Bongi I, estes dados são apresentados na Tabela 7.4. Os dados das fontes e equivalentes do sistema da Figura 7.3 são apresentados na Tabela 7.5.

**Tabela 7.4 - Dados da linha de transmissão de 230 kV.** 

|                    | $R(\Omega/km)$ | $X(\Omega/km)$ | $\omega C(\mu \Omega^{-1}/\mathrm{km})$ |
|--------------------|----------------|----------------|-----------------------------------------|
| Sequência Positiva | 0,0888         | 0,5249         | 3,1210                                  |
| Sequência Zero     | 0,4309         | 1,5659         | 2,3301                                  |

| Fonte | Tensão $(kV)$             | $R_0(\Omega)$ | $X_0(\Omega)$ | $R_1(\Omega)$ | $X_1(\Omega)$ |
|-------|---------------------------|---------------|---------------|---------------|---------------|
|       | 132,95 $\angle 0^{\circ}$ | 0,2856        | 5,5610        | 2,0205        | 7,2720        |
|       | $132,95\angle 10^{\circ}$ | 0,8644        | 12,2484       | 12,8150       | 31,7268       |

**Tabela 7.5 - Tensões e impedâncias do sistema de 230 kV.** 

O valor rms (*root mean square*) da tensão primária do TPC fase-terra para esta simulação é de aproximadamente 230/ $\sqrt{3}$  = 132.95 kV, e o valor rms da tensão secundária sem compensação e tensão secundária compensada é de 115 V, as unidades de tensão foram convertidas em valores por unidade neste caso para possibilitar uma melhor comparação entre as formas de onda obtidas.

Na Figura 7.4 são apresentadas as formas de onda da tensão primária (em preto), secundária sem compensação (em azul) e com compensação (em vermelho) para a falta inicializada no zero da tensão primária. Nesta figura, é apresentado um detalhe das proximidades do instante de extinção do curto-circuito, para possibilitar a visualização com mais nitidez das formas de ondas obtidas nas simulações.

Na Figura 7.4 é possível observar que em regime permanente a forma de onda da tensão secundária do TPC só consegue acompanhar de forma correta a tensão primária na condição de regime permanente do sistema, ou seja, antes do início do curto-circuito, e somente 54,8 ms após a extinção do curto-circuito.

Para o caso da falta inicializada no pico da tensão primária, mostrado na Figura 7.5, observa-se que o compensador da tensão secundária do TPC também cumpre sua função de forma bastante satisfatória, ou seja, a forma de onda da tensão secundária compensada (em vermelho) é uma reprodução correta da forma de onda da tensão primária (em preto) em p.u., enquanto que a forma de onda da tensão secundária (em azul) não é condizente com a primária.

Nesta figura, é apresentado um detalhe das proximidades do instante de extinção do curto-circuito, para possibilitar a visualização com mais nitidez das formas de onda obtidas nas simulações.

Diante disto, pode-se afirmar que a tensão observada nos terminais secundários do TPC só é uma réplica da tensão primária na frequência industrial (*f* = 60 Hz). O que enfatiza a importância da correção da tensão secundária do TPC para transmitir corretamente a forma de onda da tensão primária a equipamentos, que necessitam de uma informação precisa sobre o que está ocorrendo nos sistemas elétricos, aos quais o TPC está conectado.

47

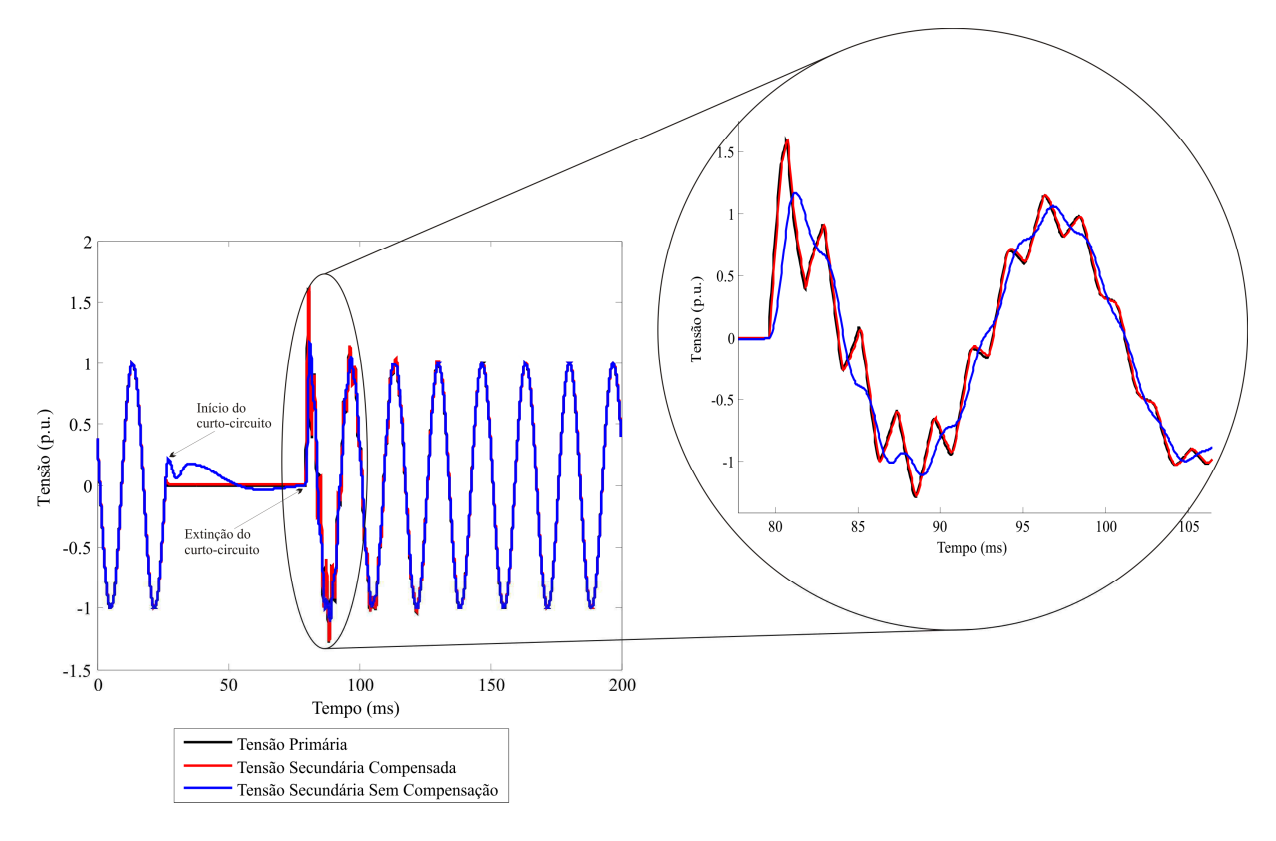

**Figura 7.4 - Tensões obtidas para uma falta inicializada no zero da tensão primária.** 

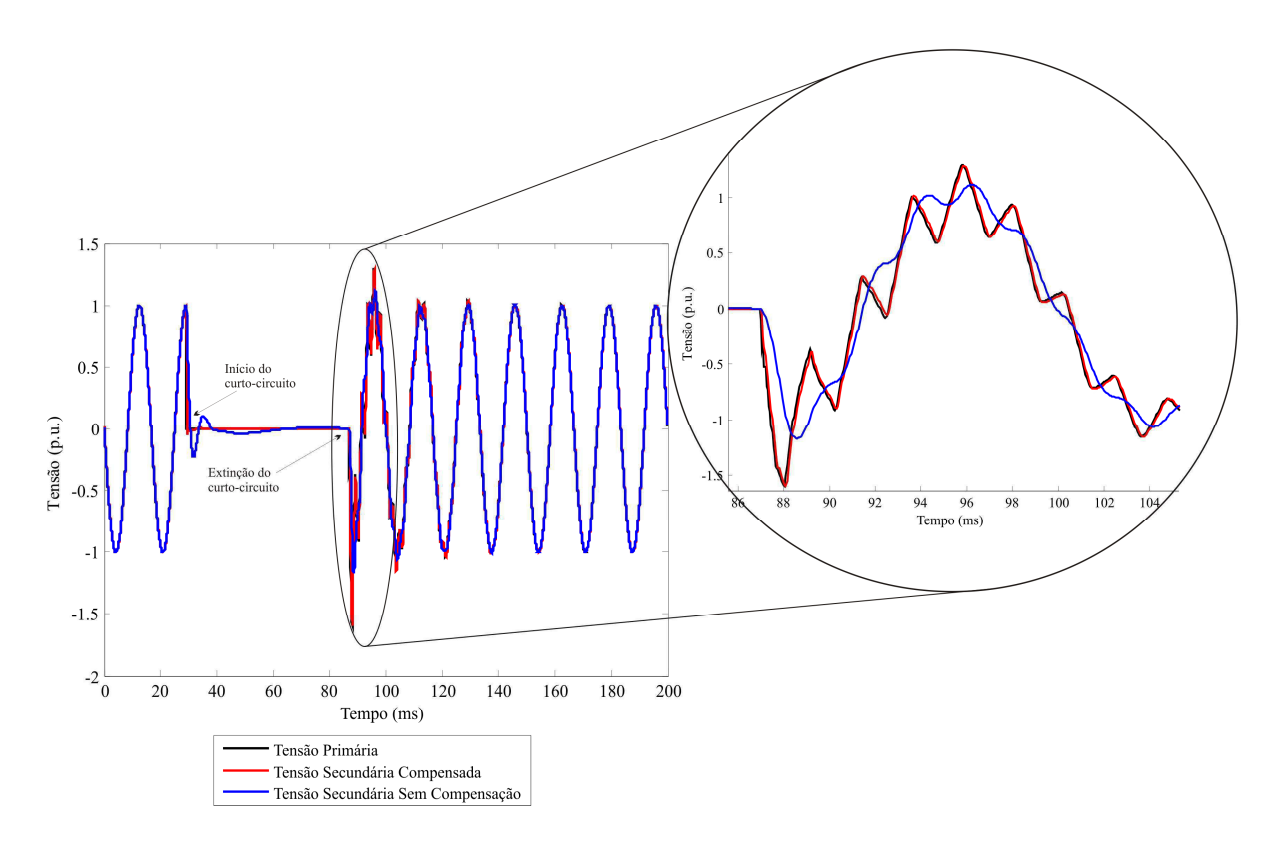

**Figura 7.5 - Tensões obtidas para uma falta inicializada no pico da tensão primária.** 

Outras transformadas obtidas a partir dos métodos de integração, apresentadas no Capítulo 5, também foram aplicadas na função de transferência do compensador analógico. A Figura 7.6 é mostrada para ilustrar o que acontece quando a transformada bilinear é aplicada à função de transferência do compensador analógico, quando ocorre uma falta (no instante *t* = 43 ms) no pico da tensão primária do TPC da Figura 7.3.

Observa-se na Figura 7.6, que quando o método trapezoidal é utilizado são introduzidas oscilações numéricas para a tensão secundária compensada, sobretudo quando a tensão primária passa por um ponto de descontinuidade (início do curto-circuito).

A Figura 7.7 é uma ampliação da Figura 7.5, nas proximidades do início do curtocircuito, para efeitos de comparação com a Figura 7.6. Nesta figura percebe-se que as oscilações numéricas são reduzidas.

Vale ressaltar que os coeficientes do compensador (Tabela 7.3), utilizado no caso da Figura 7.7, foram calculados através da aplicação da transformada obtida pelo método de integração trapezoidal com amortecimento (para α = 0,6983), na função de transferência analógica do compensador, conforme mostrado no Capítulo 6.

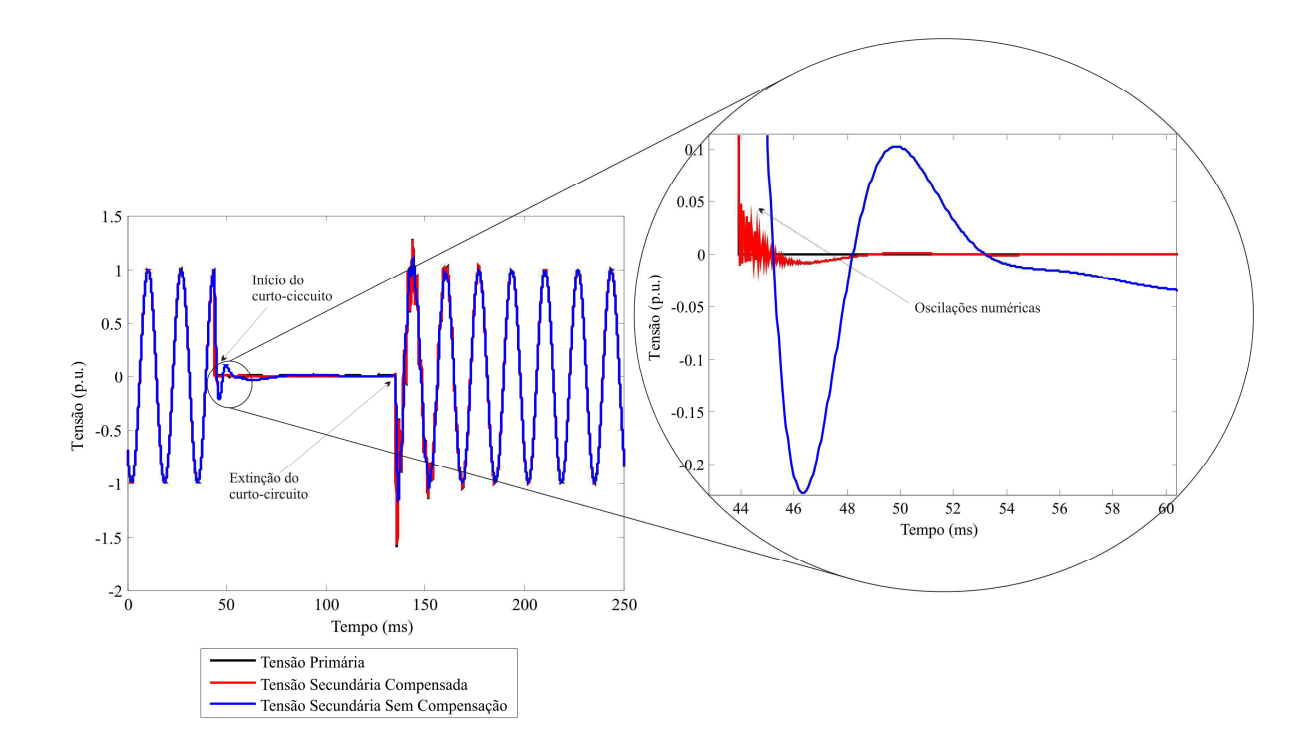

**Figura 7.6 - Resultado obtido utilizando a transformada bilinear.** 

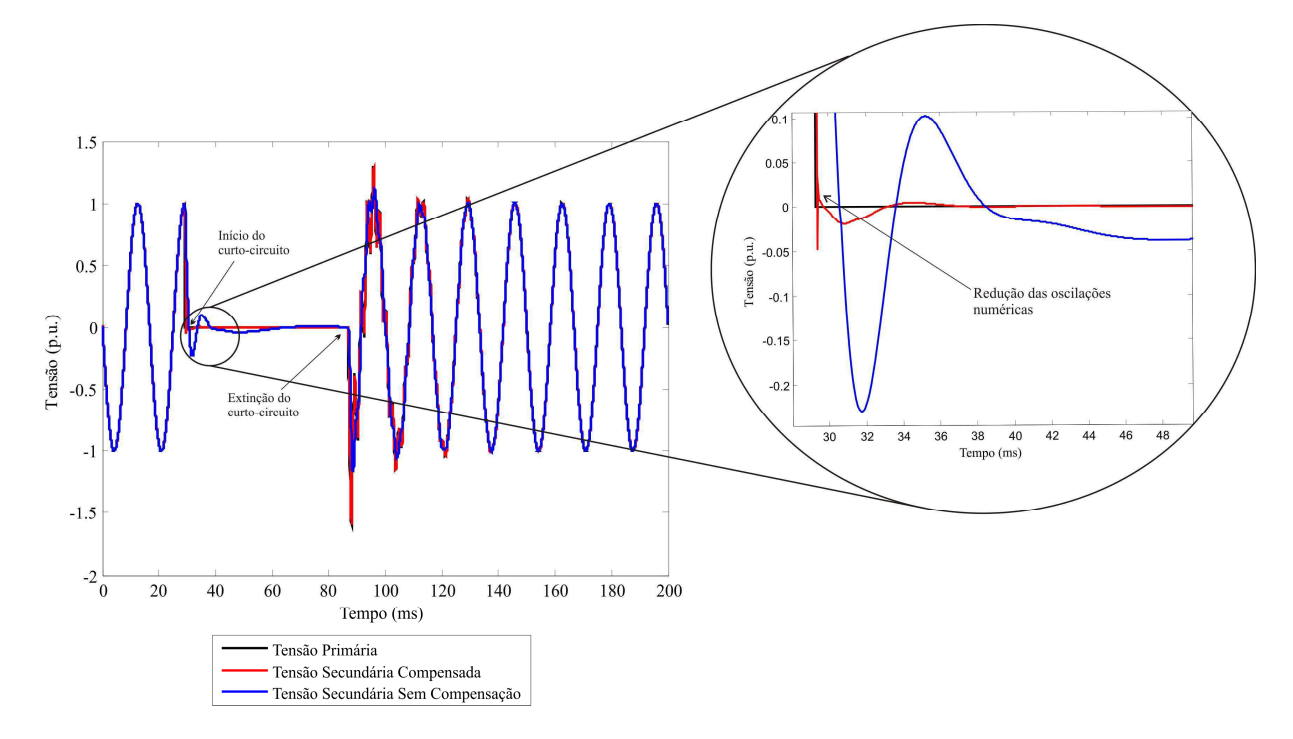

**Figura 7.7 - Resultado obtido a partir da transformada do método trapezoidal com amortecimento.** 

Logo, pode-se concluir que a transformada do plano *s* para o plano *z*, obtida a partir do método de integração trapezoidal com amortecimento, reduz as oscilações numéricas introduzidas pela transformada bilinear, quando aplicada na função de transferência do compensador.

Por isso, nas próximas seções, serão apresentados exclusivamente os resultados do compensador digital resultante da aplicação da transformada do plano *s* para o plano *z*, obtida através método de integração com amortecimento (para  $\alpha = 0.6983$ ), na função de transferência analógica do compensador.

#### **7.2 Avaliação do Compensador na Estimação Fasorial da Tensão**

O sistema elétrico de potência (mostrado na Figura 7.3) e o sistema de controle (mostrado na Figura 6.3) foram reunidos no módulo *Draft* do RSCAD, em uma única simulação. Estes sistemas puderam ser interligados, através dos blocos *Import/Export Component*, com o objetivo de realizar a estimação fasorial da tensão para os casos de falta no zero e pico mostradas nas Figuras 7.4 e 7.5.

Para o caso de falta fase-terra na fase A do sistema da Figura 7.3, ocorrendo no instante *t* = 27,1 ms, em que a tensão do primário passa pelo valor zero, foram obtidos os fasores para o caso da tensão secundária sem compensação, da tensão primária e da tensão compensada.

Os módulos destes fasores são mostrados na Figura 7.8, em que o módulo do fasor de referência corresponde ao módulo da tensão primária dividida pela relação de transformação do TPC, de forma que o nível do módulo da tensão primária em regime permanente (antes da falta) seja de 115 V rms. Fazendo isso, é possível comparar as formas de onda obtidas para o fasor da tensão de referência (em preto), secundária compensada (em vermelho) e secundária sem compensação (em azul).

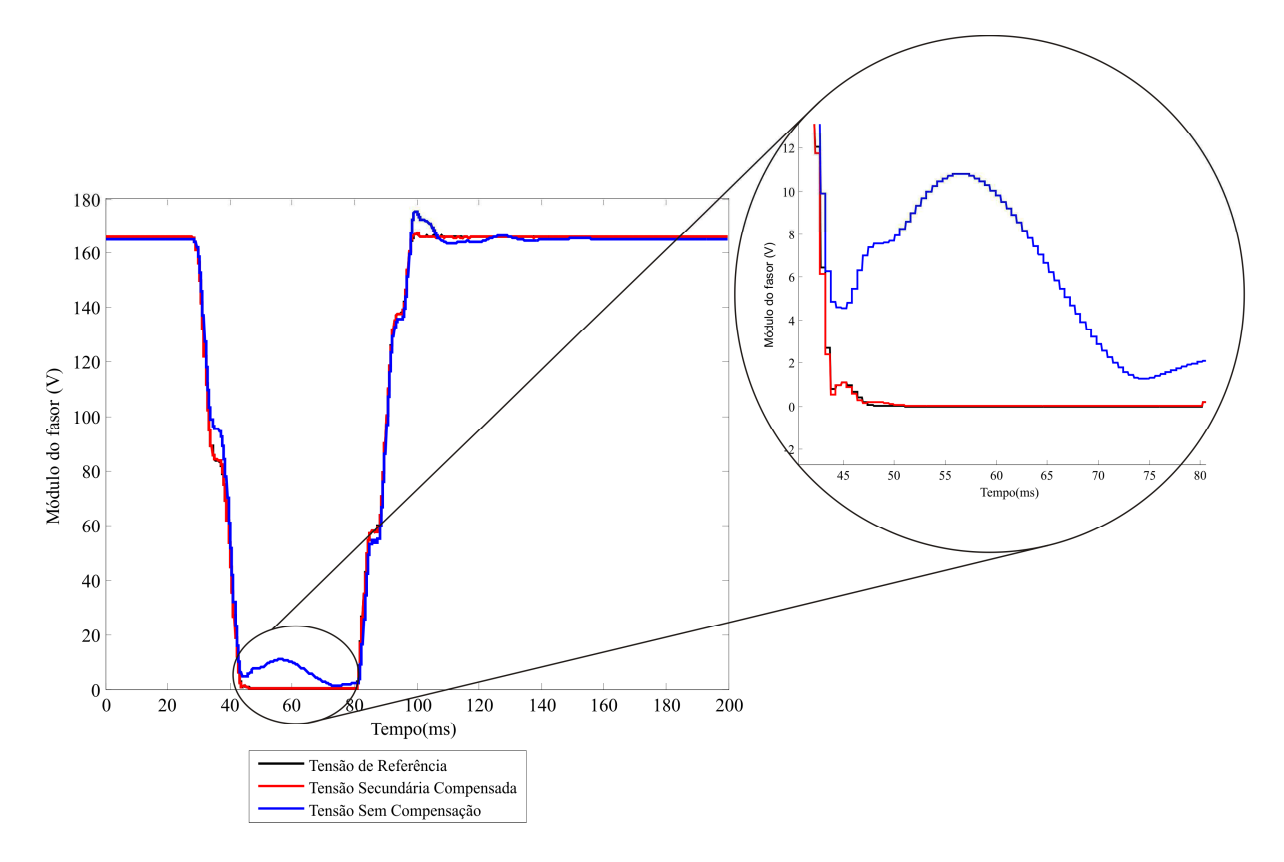

**Figura 7.8 - Módulo do fasor tensão para uma falta inicializada no zero da tensão primária.** 

Na Figura 7.8 é possível observar que o módulo do fasor da tensão secundária compensada é uma réplica fidegina do módulo da tensão de referência, enquanto que o módulo da tensão secundária é distorcido em relação ao módulo do fasor de referência após o curto-circuito ocorrido no instante *t* = 27,1 ms, e só volta a acompanhar a forma de onda da tensão primária após o instante *t* = 140 ms.

Se por exemplo um relé digital estivesse alimentado pela tensão secundária do TPC durante a falta, no intervalo entre  $t = 27.1$  ms e  $t = 140$  ms ele estaria recebendo uma informação errônea a respeito da tensão do sistema em questão. É justamente dentro deste intervalo de tempo que o relé processa as formas de onda de tensão e corrente, e depois põe em ação os algoritmos de proteção.

Entre os instantes *t* = 44,05 ms e *t* = 80,7 ms a tensão de referência e secundária compensada têm o valor igual a zero, enquanto que a tensão secundária sem compensação ultrapassa os 10 V.

Em relés digitais que tenham a função de distância, a impedância do relé ao ponto de falta é determinada a partir do cálculo da impedância, que é feito a partir do módulo dos fasores de tensão e corrente. As distorções do módulo do fasor tensão podem levar o relé de distância a operar inadequadamente, podendo até acarretar que ele opere fora da zona real onde a falta ocorreu (KASZTENNY, 2000).

Para o caso de falta fase-terra na fase A do sistema da Figura 7.3, ocorrendo no instante *t* = 28,2 ms, em que a tensão do primário passa pelo valor de pico, foram obtidos os fasores para o caso da tensão secundária sem compensação, da tensão de referência (tensão primária dividida pelo fator de transformação) e da tensão secundária compensada.

Na Figura 7.9 são mostrados os módulos dos fasores de tensão para o caso da falta inicializada no pico da tensão primária. Para este caso, o módulo do fasor da tensão secundária compensada (em vermelho) também é uma cópia fidedigna do módulo da tensão de referência (em preto), enquanto que o módulo do fasor da tensão secundária sem compensação (em azul) é distorcida do módulo do fasor da tensão de referência.

Pode-se observar na Figura 7.9 que o módulo da tensão secundária sem compensação também apresenta diferenças de amplitude em relação a tensão de referência, chegando até a aproximadamente 8 V. Para este caso, a módulo do fasor tensão também é fornecido erroneamente e pode causar problemas na operação da proteção do sistema.

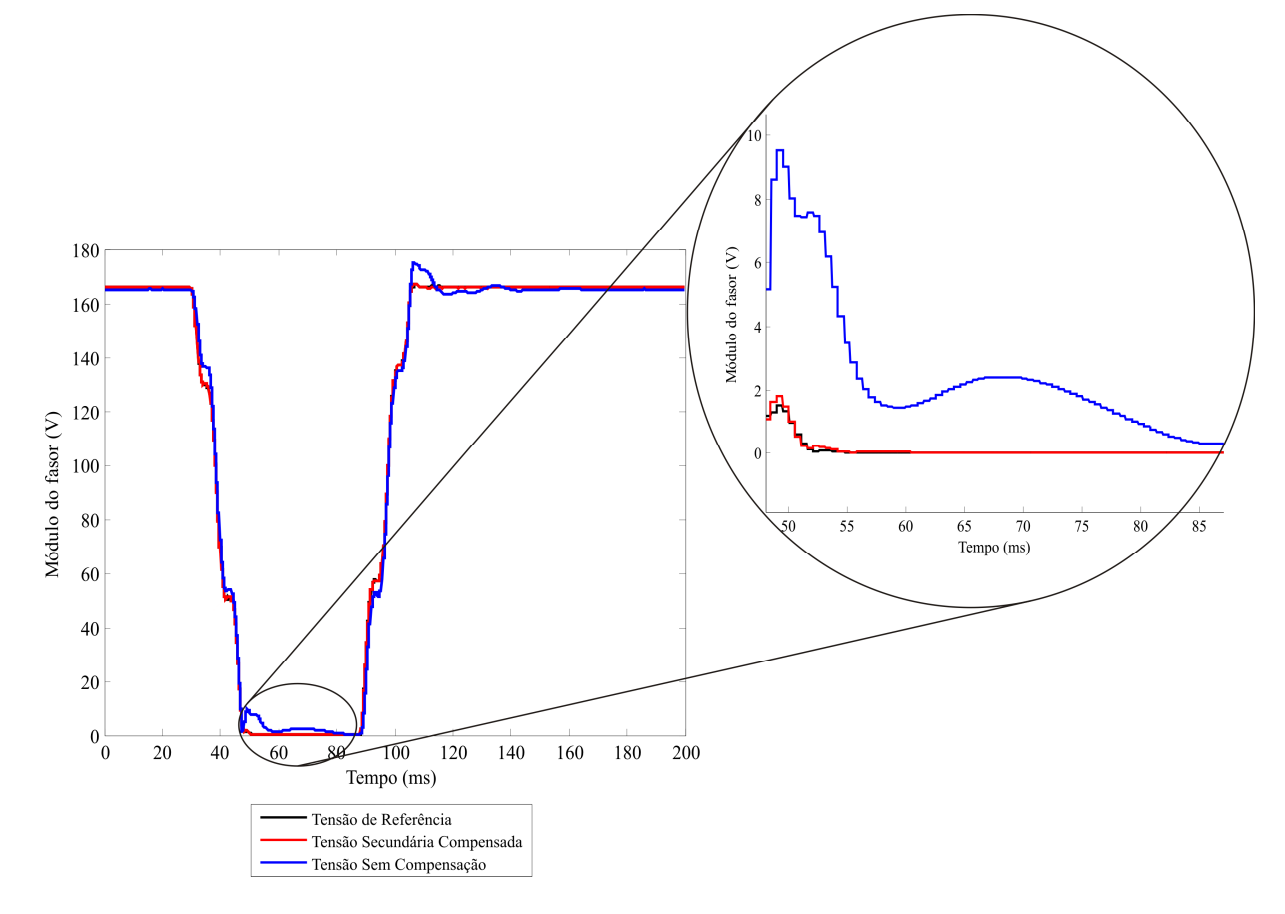

**Figura 7.9 - Módulo do fasor tensão para uma falta inicializada no pico da tensão primária.** 

# **7.3 Avaliação do Compensador Perante Distúrbios Provocados por Harmônicos**

Para observar o comportamento da tensão secundária compensada e sem compensação em meio a distorções harmônicas, provocadas por fontes de harmônicos em um sistema elétrico de potência fictício, foi montado o circuito da Figura 7.10 no módulo *Draft* do RSCAD. Este circuito é formado por três fontes de harmônicos e duas linhas de transmissão.

Como no caso das seções anteriores, o desempenho do compensador é avaliado perante simulações computacionais no RTDSTM. A constante de escalamento do compensador  $k_0$  foi calculada durante o processo de sintonia do filtro, para este caso o seu valor foi de  $k_0 =$  $78,264.10^3$ .

A simulação foi realizada apenas com componentes harmônicos ímpares por serem predominantes nos sistemas elétricos reais, embora o desempenho do compensador, quanto à capacidade da correção da tensão secundária, não mude caso sejam introduzidos harmônicos pares nas tensões das fontes da Figura 7.10.

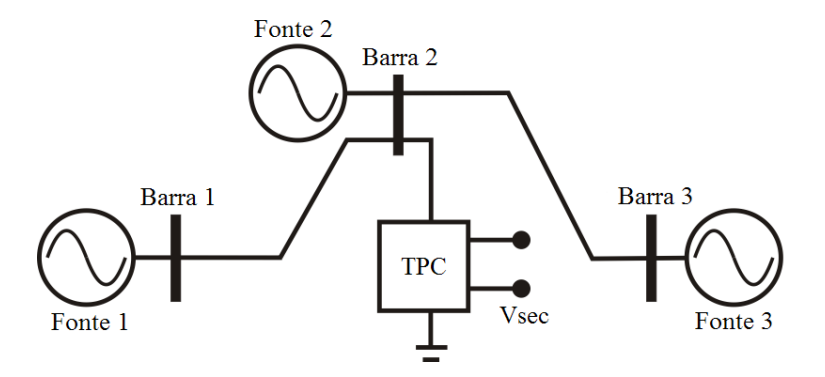

**Figura 7.10 - Sistema elétrico utilizado para observar os distúrbios harmônicos.** 

As equações das Fontes 1, 2 e 3, representadas na Figura 7.10, são apresentadas a seguir:

$$
V_{A} = \text{Fontel} = \frac{230\sqrt{2}}{\sqrt{3}}\text{sen}(\omega t) + \frac{230\sqrt{2}}{3\sqrt{3}}\text{sen}(3\omega t) + \frac{230\sqrt{2}}{5\sqrt{3}}(5\omega t) + \frac{230\sqrt{2}}{7\sqrt{3}}(7\omega t) + \frac{230\sqrt{2}}{9\sqrt{3}}(9\omega t)
$$
(7.3)

$$
V_{A} = \text{Fonte2} = \frac{230\sqrt{2}}{\sqrt{3}}\text{sen}(\omega t - 5^{\circ}) + \frac{230\sqrt{2}}{11\sqrt{3}}\text{sen}(11\omega t) + \frac{230\sqrt{2}}{13\sqrt{3}}(13\omega t) + \frac{230\sqrt{2}}{15\sqrt{3}}(15\omega t) + \frac{230\sqrt{2}}{17\sqrt{3}}(17\omega t) \tag{7.4}
$$

$$
V_{A} = \text{Fonte3} = \frac{230\sqrt{2}}{\sqrt{3}}\operatorname{sen}(\omega t - 10^{\circ}) + \frac{230\sqrt{2}}{19\sqrt{3}}\operatorname{sen}(19\omega t) + \frac{230\sqrt{2}}{21\sqrt{3}}(21\omega t) + \frac{230\sqrt{2}}{23\sqrt{3}}(23\omega t) + \frac{230\sqrt{2}}{25\sqrt{3}}(25\omega t)
$$
(7.5)

Os dados das linhas de transmissão utilizados são os da linha Recife II – Bongi I, que foram apresentados na Tabela 7.4, mostrada nas seções anteriores.

Na Figura 7.11 são mostradas as curvas da tensão primária do TPC da fase A (em preto), da tensão secundária do TPC sem compensação (em azul) e da tensão secundária compensada (em vermelho).

Observa-se que a tensão secundária sem compensação não representa com fidelidade a forma de onda da tensão primária. Já a forma de onda da tensão secundária com compensação é quase idêntica à forma de onda da tensão primária.

Diante disto, o modelo de compensador utilizado se apresenta como ferramenta para oferecer a instrumentos de medição uma réplica autêntica da tensão primária, mesmo na presença de distúrbios causados por componentes harmônicos.

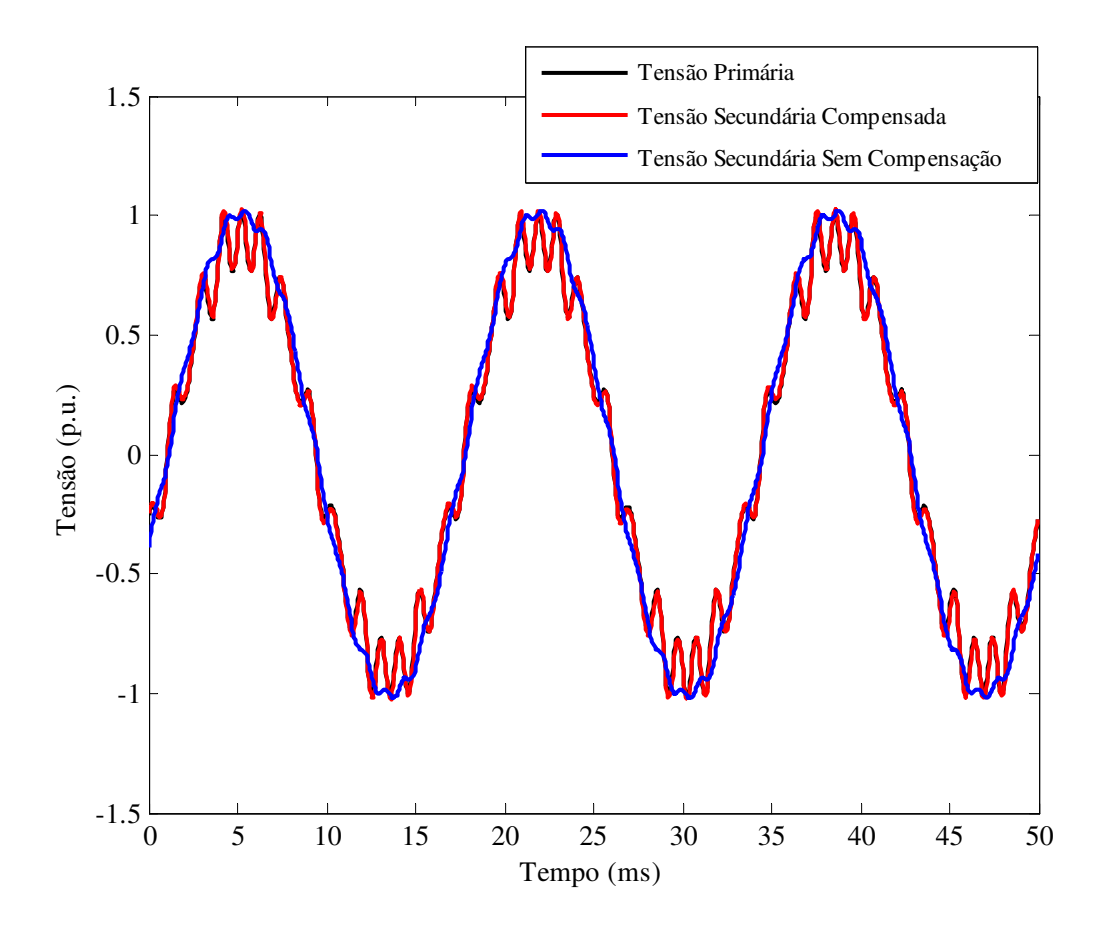

**Figura 7.11 - Tensões obtidas para a simulação de distúrbios harmônicos.**

## **Capítulo 8**

### **Conclusões**

Nesta dissertação foi apresentado um filtro digital (compensador) para a tensão secundária de transformadores de potencial capacitivos (TPC), implementado no  $RTDS^{TM}$ , cujo modelo depende da relação de tensão do TPC e de um método para obter os seus parâmetros *R*, *L* e *C*.

Um estudo sobre os principais métodos de integração utilizados em transformadas do plano *s* para o *z* foi realizado, com o propósito de escolher um método para a digitalização da função de transferência analógica do TPC, que promovesse a redução de oscilações numéricas e buscasse o menor erro simultaneamente para o módulo e fase, quando comparado com a função de transferência *H*(*s*) = *s*, o qual foi o método trapezoidal com amortecimento.

Observou-se que a transformada obtida através do método de integração trapezoidal com amortecimento, utilizada na digitalização da função de transferência do compensador, promoveu a redução de oscilações numéricas introduzidas pela transformada bilinear.

A partir de simulações de distúrbios em sistemas elétricos de potência, tal como faltas e sinais distorcidos provocados por fontes de harmônicos, o desempenho do compensador foi testado e apresentou resultados satisfatórios. A forma de onda da tensão secundária do TPC foi compensada e reproduziu com autenticidade a forma de onda da tensão primária, tanto nos casos de curtos-circuitos, como no caso de inserção de componentes harmônicas no sistema elétrico.

Foi apresentado um estudo inicial sobre a influência da compensação na estimação fasorial da tensão, usando um algoritmo de estimação fasorial muito utilizado em relés digitais de proteção, baseado nos filtros de Fourier de um ciclo. Neste caso, observou-se que o módulo do fasor da tensão secundária compensada obtido é uma réplica fidedigna do módulo do fasor da tensão de referência (tensão primária dividida pela relação de transformação do TPC). Enquanto que o módulo do fasor da tensão secundária sem compensação fornece uma informação errônea sobre a tensão primária, justamente no intervalo de tempo onde os algoritmos de proteção são postos em ação, ou seja, quando ocorre um curto-circuito no sistema.

Como trabalhos futuros é possível destacar os seguintes itens:

• Modelar um transformador de corrente para o sistema elétrico de potência, a fim de possibilitar o cálculo do fasor corrente e consequentemente o cálculo da impedância

aparente "vista" por relés, já que a impedância aparente é calculada a partir dos fasores de tensão e corrente;

- Utilizar blocos de controle do RSCAD para simular a operação de um relé digital de proteção com a função de distância e ajustes para as zonas de proteção da linha de transmissão, incorporando as funções de *trip*, *dropout* e *pickup*, para analisar se a compensação teria influência na execução correta destas funções;
- Testar a influência do compensador também para outras funções de proteção do relé digital, em que o relé é sensível à forma de onda da tensão, tais como as funções de sobretensão e subtensão.

### **Referências Bibliográficas**

- AL-ALAOUI, M. A. "Novel Stable Higher Order s-to-z Transforms". *IEEE Transactions on Circuits and Systems*, Vol. 48, No. 11, pp. 1326-1329, November 2001.
- ALVARADO, F. L., LASSETER, R. H., SANCHEZ, J. J. "Testing of Trapezoidal Integration with Damping for the Solution of Power Transient Problems". *IEEE Transactions on Power Apparatus and Systems*, Vol. PAS-102, No. 12, pp. 3783-3790, December 1983.
- ANDERSON, P. M. *Power System Protection*. Piscataway, New Jersey, USA: IEEE Press Series on Power Engineering, 1999.
- BERDY, J., BROOKES, R., CHADWICK Jr., J. W., COLWELL, D. H., DEJARNETTE, M. B., DINGLER, J. B., ELMORE, W. A., FROMEN, C. W., GREEN, L. L., HUNT, F. B. *Transient Response of Coupling Capacitor Voltage Transformers IEEE Comitee Report.*  IEEE Transactions on Power Apparatus and Systems, Vol. PAS-100, No. 12, p. 4811- 4814, December 1981.
- CARDOSO, N. Y. S. *Algoritmos Genéticos e Modificações na Seção Áurea*. Universidade Federal de Minas Gerais, Belo Horizonte, 2011. Disponível em: < http://www.mat.ufmg.br/~pet/Mono\_Narjara.pdf>. Acesso em: 20 de julho de 2011.
- COURY, D. V, OLESKOVICZ, M., GIOVANINI. *Proteção Digital de Sistemas Elétricos de Potência: dos relés eletromecânicos aos microprocessados inteligentes.* São Carlos: EESC – USP, 2007.
- D'AJUZ, A., RESENDE, F. M., CARVALHO, F. M. S., NUNES, I. G., AMON FILHO, J., DIAS, L. E. N., PEREIRA, M. P., KASTRUP FILHO, O., MORAIS, S. A. *Equipamentos Elétricos; Especificação e Aplicação em Subestações de Alta Tensão.* Rio de Janeiro: FURNAS, 1985.
- ELMORE, W. A. Protective Relaying Theory and Applications. 2<sup>th</sup> ed. Madison Avenue. New York: Marcel Dekker, Inc., 2003.
- FERNANDES Jr., D. *Modelo de Transformadores de Potencial Capacitivos para Estudos de Transitórios Eletromagnéticos*. Tese de Doutorado, UFCG, dezembro 2003.
- IZYKOWSKI, J., KASZTENNY, B., ROSOLOWSKI, E., SAHA, M. M.; HILLSTROM, B. "Dynamic Compensation of Capacitive Voltage Transformers". *IEEE Transactions on Power Delivery*, Vol. 13, No. 1, p. 116–122, January 1998.
- KASZTENNY, B., SHARPLES, D., ASARO, V., POZZUOLI, M. "Distance Relays and Capacitive Voltage Transformers-Balancing Speed and Transient Overreach". In: *Annual Conference for Protective Relay Enginners.* Ontario, Canada: [ s.n.], Vol. 53, 2000.
- KEZUNOVIC, M., KOJOVIC, L., SKENDZIC, V., FROMEN, C. W., SEVCIK, D. R., NILSSON, S. L. "Digital Models of Coupling Voltage Transformers for Protective Relay Transient Studies". *IEEE Transactions on Power Delivery*, Vol. 7, No. 4, pp. 1927-1935, October 1992.
- LUCAS, J. R., MCLAREN, P. G., KEERTHIPALA, W. W. L., JAYASINGHE, R. P. "Improved Simulation Models for Current and Voltage Transformers in Relay Studies". *IEEE Transactions on Power Delivery*, Vol. 7, No. 1, pp. 152-159, January 1992.
- MACHADO, E. P. *Uma Técnica para Compensação Dinâmica de Transformadores de Potencial Capacitivos*. Dissertação de Mestrado, UFCG, março 2009.
- MASCHER, L. J. D. *Análise do Desempenho de Algoritmos de Proteção de Distância Frente à Faltas Monofásicas – Abordagem Tendo em Vista uma Proteção Adaptativa.* Dissertação de Mestrado, UNIFEI, julho 2010.
- MARTI, J. R., LIN, J. "Suppression of Numerical Oscillations in EMTP". *IEEE Transactions on Power Systems*, Vol. 4, No. 12, pp. 739-747, May 1989.
- MEDEIROS FILHO, S. *Medição de Energia Elétrica*. Rio de Janeiro: Editora Guanabara, 1976.
- NEVES, W. L. A., SOUZA, B. A., FERNANDES Jr., D., COSTA, E. G., ALMEIDA, G. J. C., LIRA, G. R. S., SILVA, C. A., MACHADO, E. P., VASCONCELOS, J. C. R. S. A., GODOY, M. V. *Relatório de Projeto de Pesquisa e Desenvolvimento - Representação de Transformadores de Potencial Capacitivos em Estudos de Transitórios Eletromagnéticos*. [S.l.], abril 2007.
- OPPENHEIM, A. V., SCHAFER, R.W. *Discrete-Time Signal Processing*. [S.l.]: Prentice Hall, 1989.
- PAJUELO, E. *An Improved Least Square Voltage Phasor Estimation Technique to Minimize the Impact of CCVT Transients in Protective Relaying*. M. Sc. Thesis. University of Saskatchewan Saskatoon - Canada, August 2006.
- PHADKE, A. G., HLIBKA, T., IBRAHIM, M. "A Digital Computer System for EHV Substantion: Analysis and Field Tests". *IEEE Transactions on Power Apparatus Systems,*  Vol. PAS 95, No. 1, pp. 291-301, January 1976.
- RAO, S. S. *Engineering Optimization*: Theory and Practice. 4<sup>th</sup> ed. New Jersey: John Wiley & Sons, Inc., 2009.
- SANTOS, A. K. X, FERNANDES Jr., D., NEVES, W. L. A. "Análise do Comportamento de Transformadores de Potencial Capacitivo frente a Sobretensões Transitórias em Sistemas Elétricos de Potência." In: *Congresso Brasileiro de Automática*. Bonito – MS, Brasil, pp. 2762 – 2767, setembro 2010.
- SANTOS, A. K. X, FERNANDES Jr., D., NEVES, W. L. A. "Um Compensador para a Correção da Tensão Secundária de Transformadores de Potencial Capacitivos em Tempo Real." In: *Conferência Brasileira sobre Qualidade da Energia Elétrica*. Cuiabá, Brasil, pp. 409 – 504, agosto 2011.
- SCHWEITZER, E. O., HOU, D. "Filtering for Protective Relays". *19th Annual Western Protective Relay Conference,* Spokane, WA, October 1993.
- SILVA, C. A. *Correção da Tensão Secundária de Transformadores de Potencial Capacitivos em Tempo Real.* Dissertação de Mestrado, UFCG, março 2010.
- TZIOUVARAS, D. A., MCLAREN, P., ALEXANDER, G., DAWSON, D., EZSTERGALYOS, J., FROMEN, C., GLINKOWSKI, M., HASENWINKLE, I., KEZUNOVIC, M., KOJOVIC, Lj., KOTHEIMER, B., KUFFEL, R., NORDSTROM, J.; ZOCHOLL, S. "Mathematical Models for Current, Voltage and Coupling Capacitor Voltage Transformers". *IEEE Transactions on Power Delivery*, Vol. 15, No. 1, pp. 62-72, January 2000.
- XIAO, Y., FU, J., HU, B., LI, X., DEND C., "Problems of Voltage Transducer in Harmonic Measurement". *IEEE Transactions on Power Delivery*, Vol. 19, No. 3, pp. 1483–1487, July 2004.
- ZADEH, H. K. "Correction of Capacitive Voltage Transformer Distorted Secondary Voltages Using Artificial Neural Networks". In: *7th Seminar on Neural Network Applications in Eletrical Engineering*. Serbia and Montenegro: [s.n.], 2004.
- ZADEH, H. K.; LI, Z. "A Compensation Scheme for CVT Transient Effects Using Artificial Neural Network". Chicago, USA, 2007.